# COMPLIANCE PLAN AND COST ANALYSIS

Instructions for Entering the Annual Grant Application in

The MIDC's Grant Management System – EGrAMS

Spring 2024

## NEW TO EGRAMS?

We have a short tutorial linked on our grants page and on YouTube to help set up a new user profile and get started in our grant management system.

https://michiganidc.gov/grants/

https://youtu.be/yUO\_YJwjl7g

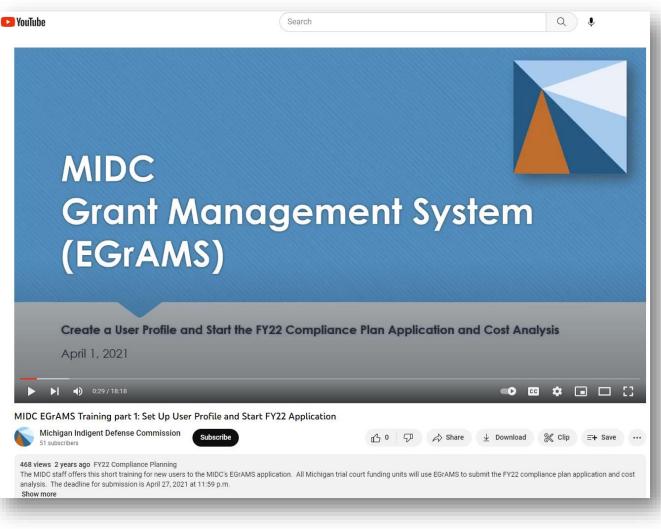

## ALL USERS: A FEW NOTES BEFORE GETTING STARTED

If you are new to EGrAMS, please check with MIDC staff to make sure your credentials are properly assigned within the funding unit's profile. You can contact Deborah at MitchellD20@Michigan.gov or Marla at McCowanM@Michigan.gov or call 517-643-6875.

### Judges and court staff members are not able to submit compliance plans.

The person who begins the compliance plan is considered the "owner" or project director of the plan; other users can contribute content as necessary and authorized by the project director.

Please do not start a plan <u>if you are not</u> the project director or primary point of contact for the funding unit.

## GATHER ALL NECESSARY INFORMATION

Some people find it helpful to have a document that they can follow along with as the plan contents are entered in EGrAMS.

We have a word version of the Compliance Plan on our grants page, with new questions or changes from last year highlighted in red font.

**Tip:** You can copy your work from the word document and paste into EGrAMS.

#### https://michiganidc.gov/grants/

#### MIDC FY24 COMPLIANCE PLAN

44. What is your appeal process to resolve denied or partially denied requests for expert or investigative assistance?

#### Determining Indigency, Contribution, Reimbursement

45.Will judges and/or court staff conduct all <u>indigency</u> screening in every proceeding? Please answer Yes or No.
If no, who will screen for <u>indigency</u>?
Is this screener the Appointing Authority?
If the screener is not the Appointing Authority, does the Appointing Authority oversee the screening process?
Briefly describe your process for screening for <u>indigency</u>.
What is the process for appealing a determination that a person does not qualify for appointed counsel?

46.Are you designating an Appointing Authority to conduct <u>indigency</u> screening for purposes of MCR 6.005(B)?

47.In cases where contribution is appropriate, who is going to make request with the court for contribution?

48.In cases where contribution is appropriate, what is your process for determining the amount that a person should contribute during the pendency of the case to their defense?

49.What is your process for obtaining contribution?

50.What is the process for challenging a request for contribution?

51.Do your courts/<u>judges</u> order reimbursement for attorney fees at the conclusion of a case? Please answer Yes or No.

Page 9

Submit all documents via <u>EGRaMS</u>. Questions or concerns, please email your Regional Manager The FY24 compliance plan and cost analysis is due no later than April 26, 2023

## GATHER ALL NECESSARY INFORMATION

You may also want to review your funding unit's approved compliance plan and cost analysis from the prior year.

Tip: You can view prior plans in EGrAMS by logging in and selecting Grant application > print/submit application, then click on the link to the approved plan you want to review.

|                    |                                                                                  | Michigan.gov                        |
|--------------------|----------------------------------------------------------------------------------|-------------------------------------|
| Home Admin         | istration Project Director Grant Application Reporting Communication Training Ma | terials Logo                        |
| Print / Sub        | mit Application  🏮 📕                                                             | Timeout : 13 mins Date : Apr-03-    |
| * <u>S</u> tatus:  | ● Open ○ All                                                                     |                                     |
| Program:           |                                                                                  | ×                                   |
| Agency : 9         | 0-6387706 • Alger County                                                         | ×                                   |
| P <u>r</u> oject : |                                                                                  | ×                                   |
| Stages :           | Status :                                                                         | × (90                               |
| Program            | Description                                                                      | Submit Date                         |
| CPA-23             | Compliance Plan and Cost Analysis Renewal - FY 2023                              | 4/26/2022 11:59:00 PM               |
| CPA-23             | Compliance Plan and Cost Analysis Renewal - FY 2023                              | Contract Signed / Signed by Grantee |
| CPA-22             | Compliance Plan and Cost Analysis Renewal - FY 2022                              | 4/27/2021 11:59:00 PM               |
| CPA-22             | Compliance Plan and Cost Analysis Renewal - FY 2022                              | Contract Signed / Signed by Grantee |

https://www.egrams-mi.com/MIDC/user/home.aspx

Common error: Pop up blocker prevents preview

**IMPORTANT NOTE:** the information and "screen shots" contained on the remaining slides demonstrate a **SAMPLE COMPLIANCE PLAN AND COST ANALYSIS** from our test site. This information is not reflective of any particular funding unit's plan or staff's recommendation about the substantive contents. This is simply an illustrative guide to assist users in the compliance plan submission process through EGrAMS.

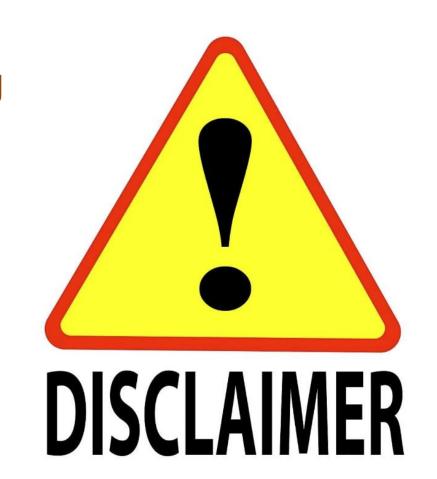

## LOG IN TO START THE COMPLIANCE PLAN

Make sure you are on the MIDC's EGrAMS page, you will see our logo in the top left corner.

https://www.egrams-mi.com/MIDC/user/home.aspx

| 🕽 Home ᠹ 📜                     | Date : Apr-0:                                                                                                    |
|--------------------------------|----------------------------------------------------------------------------------------------------|
| Home                           |                                                                                                    |
| About EGrAMS                   | The Michigan Indigent Defense Commission (MIDC) was created in 2013 pursuant to the MIDC Act, MCL §780.98                                                                                                    |
| EGrAMS Login                   | to implement recommended improvements to the state's adult criminal legal system consistent with the safeguards                                                                                                    |
| Validate Workstation           | the U.S. Constitution. The MIDC sets minimum standards for indigent defense and provides grants to local fundi                                                                                                    |
| Create User Profile            | units to facilitate compliance with approved standards. The MIDC's objective is to ensure the state's public defen<br>system is fair, cost-effective and constitutional while simultaneously protecting public safety and accountability.                             |
| Project Director Request       |                                                                                                    |
| Grant Opportunity Notification | EGrAMS is an Electronic Grants Administration & Management System that will be used to submit annual complian<br>plans and cost analyses and for MIDC to administer the grants process. All plan submitted will be reviewed                                           |
| Search Grants                  | approval by the Michigan Indigent Defense Commission, under the MIDC Act. The System is password protected a                                                                                                    |
| Current Grants                 | only authorized users can access the system.                                                                                                    |
| Compliance Plans               | To access MIDC E-Grants, you must have a valid User ID. To apply to become an authorized user, you first need create a User profile (see left side bar). Once created, your request will be reviewed, and if accepted, you will notified by email.                    |
|                                | The options in the left pane of the home page do not require a valid User ID. Move the mouse over the options to via additional details for each option. For additional information, click on the book icon at the top of the page.                                   |
|                                | If you have any problem accessing the application, please contact the <b>MIDC E-Grants Helpdesk at 517-643-6875</b> or<br>Deborah Mitchell. Please include your full name and complete telephone number (with area code) when you contact the MIDC E-Grants Helpdesk. |
|                                | To access MIDC's training on EGrAMS, click here.                                                                                                    |

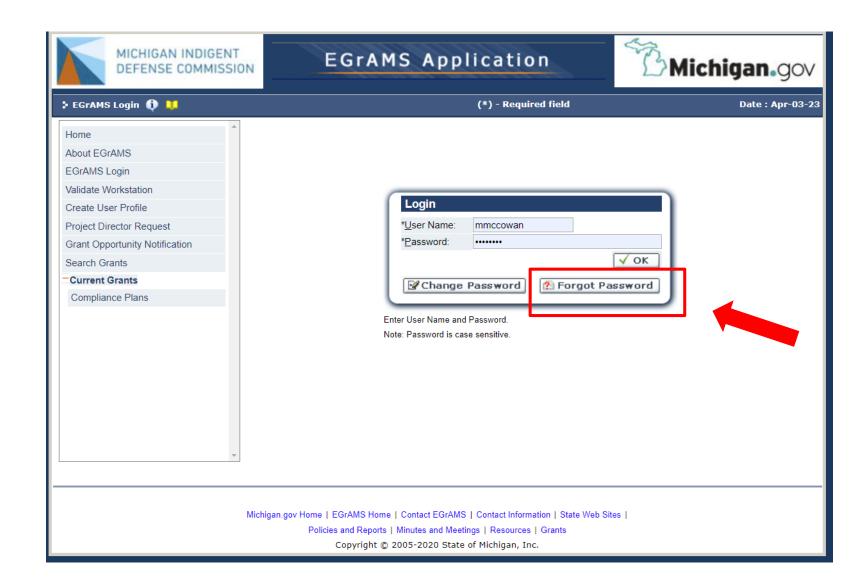

**Tip:** If you forgot your username, feel free to contact Marla or Deborah for assistance (see slide 3 or the last slide).

If you forgot your password, you can reset that yourself by entering your username then "forgot password" This is the "Welcome Screen" which also has our contact information if you need assistance.

**Tip:** you can always click the "home" menu to get back to this screen.

| EGrAMS Application                                                                                                    | Michigan.gov                      |
|----------------------------------------------------------------------------------------------------|-----------------------------------|
| Home         Administration         Project Director         Grant Application         Reporting         Communication         Training Materials                                                                     | Logout                            |
| Ti                                                                                                    | imeout : 20 mins Date : Apr-03-23 |
| Welcome Screen Pending Tasks (1) Pending Notifications                                                                                                    |                                   |
|                                                                                                    |                                   |
| Hello C Catalino,                                                                                                    |                                   |
|                                                                                                    |                                   |
| Welcome to MIDC E-Grants.                                                                                                    |                                   |
| You may begin using the application by selecting menu options from the top menu bar.                                                                                                    |                                   |
| If you wish to view or change your User Profile, please <b>click here</b> .                                                                                                    |                                   |
| If you have any problems accessing the application, please contact the <b>MIDC E-Grants Helpdesk</b><br>Mitchell. Please include your full name and complete telephone number (with area code) wh<br>Grants Helpdesk. |                                   |
|                                                                                                    |                                   |
|                                                                                                    |                                   |
|                                                                                                    |                                   |
|                                                                                                    |                                   |
| User Name: ccatalino [ C Catalino ] , Agency: Allegan County                                                                                                    |                                   |
| Michigan.gov Home   EGrAMS Home   EGrAMS Menu   Contact EGrAMS   Contact Information   State Wel<br>Policies and Reports   Minutes and Meetings   Resources   Grants<br>Copyright © 2005-2020 State of Michigan, Inc. | b Sites   Pending Tasks           |

## FIRST STEP: ADD THE APPLICATION TO YOUR TASKS

Navigate to the "Project Director" dropdown menu and select "Start a New Application" from the options.

| MICHIGAN INDIGENT<br>DEFENSE COMMISSION                            | GrAMS Application                          | BMic              | higan.gov                  |
|--------------------------------------------------------------------|--------------------------------------------|-------------------|----------------------------|
| Home Administration Project Director Grant Application             | Reporting Communication Training Materials | Timeout : 20 mins | Logout<br>Date : Apr-03-23 |
| Add # Change X Delete Review                                       | Project Director Im Gra                    |                   |                            |
| *Agency :     38-1914307     Allegan County       *Grant Program : | Start a New Application                    |                   |                            |
|                                                                    | Assign Agency Users                        |                   | *                          |
|                                                                    | Technical Assist.<br>Registration          |                   |                            |
|                                                                    | Application Status                         |                   |                            |
|                                                                    | Amendment Request                          |                   |                            |
|                                                                    | Op Advance Request                         |                   |                            |
|                                                                    | Υ<br>Line Item Transfer                    |                   |                            |
|                                                                    | a Start Project Application                | tic 🗹             | OK Cancel                  |
|                                                                    | Assign User to Projects                    | ar                |                            |
|                                                                    |                                            |                   |                            |

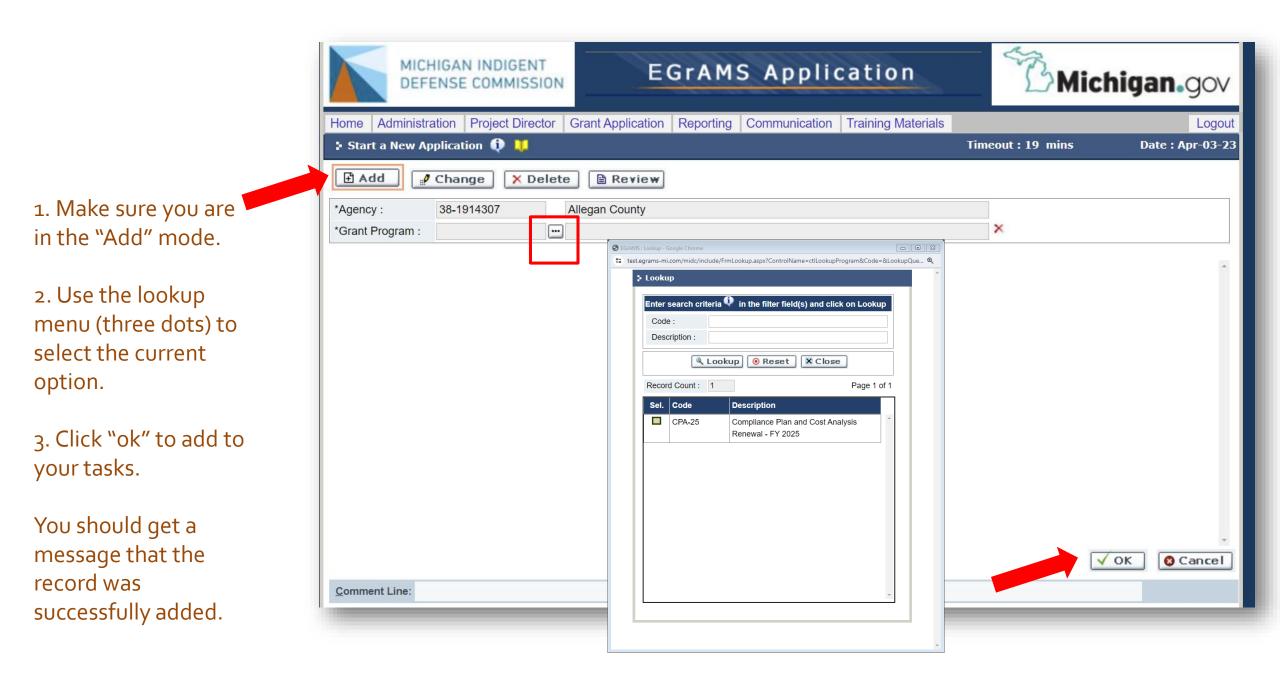

## Next Step(s): Enter the Application Contents

Navigate to the "Grant Application" dropdown menu and select "Enter Grant Application" from the options.

| MICHIGAN INDIGENT<br>DEFENSE COMMISSION                                                      | EGrAMS Application                                                                                        | BMic              | higan.gov         |
|----------------------------------------------------------------------------------------------|----------------------------------------------------------------------------------------------------|-------------------|-------------------|
|                                                                                              | ant Application Reporting Communication Training Materials                                                | Timeout 10 mins   | Logout            |
| Start a New Applicatio  Add  Add  Change  X Delete  *Agency: 38-1914307  Alk *Grant Program: | Review Grant Application Reportion   Enter Grant Application Print / Submit Application renomy roumcanons | Timeout : 19 mins | Date : Apr-03-23  |
|                                                                                              |                                                                                                    |                   | V<br>OK<br>Cancel |

You will now be able to enter the application by clicking on the hyperlink that says "Application Entry/Pending"

**Tip:** You can also return to the home screen and find the application in your pending tasks.

Anytime you work on the application you will get a notification about the deadline for submission. Click on "ok" to acknowledge this deadline.

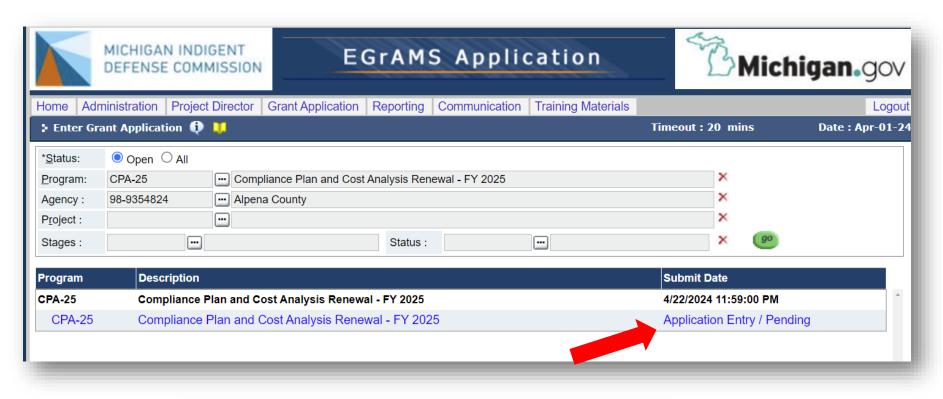

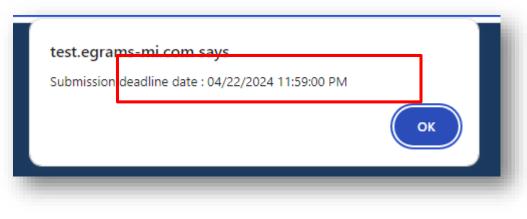

You will work your way through all of the tabs beginning with "Applicant" which is pre-populated.

Tip: You can move around to any tab and complete the information in any order, but it helps to go from left to right and choose "save" or "save ➡" so you don't miss anything.

If you haven't made any changes, just use the arrow forward to get to the next page.

|    |                                                  |                        |                      |                  |              |            | -                |
|----|--------------------------------------------------|------------------------|----------------------|------------------|--------------|------------|------------------|
| 2  | Applicant 🕕 🔰                                    |                        | (*)                  | - Required field | Timeout : 17 | mins       | Date : Apr-01-24 |
| Ag | ency Alpena County Program                       | n : Compliance Plan an | d Cost Analysis Rene | ewal - FY 2025   |              |            |                  |
| Ap | plication : Compliance Plan and Cost Analysis Re | newal - FY 2025        |                      |                  |              |            | Show Documents   |
| A  | Applicant Additional Info Standard 1             | Standard 2             | Standard 3           | Standard 4       | Standard 5   | Standar (  | X Close          |
|    |                                                  |                        | •                    |                  |              |            | 88               |
|    |                                                  |                        |                      |                  |              |            |                  |
| Ŀ  | Save Save 🕈 🖼 Validate 🗏 Error                   | 's 🗸 Done 🔀 PD         | F 🖹 Copy             |                  |              | E Show T   | ree 🕟            |
| 1. | Applicant Information                            |                        |                      |                  |              |            |                  |
| a. | *Applicant Name                                  | Alpena County          |                      |                  |              |            |                  |
| b. | Organizational Unit                              |                        |                      |                  |              |            |                  |
| c. | *Address                                         | 114 S. Second Ave.     |                      |                  |              |            |                  |
| d. | Address 2                                        |                        |                      |                  |              |            |                  |
| e. | *City                                            | Alpena                 | *State MI            | ••• *Zip 1 4970  | 7 Zip 2      |            |                  |
| f. | *Federal ID Number                               | 98-9354824             | Reference No.        |                  | Unique E     | Entity Id. |                  |
| g. | Agency's fiscal year (beginning month and day)   | -                      |                      |                  |              |            |                  |
| h. | *Agency type                                     | ◯ City                 | ◯ Township           | <b>O</b> (       | County       | ○ Village  |                  |
|    |                                                  |                        |                      |                  |              |            |                  |

On the next page, for project information, leave the "amount of funds requested" blank for now, you will fill that in at the end to make sure the math matches up once the cost analysis is complete.

| 🕻 Project 🚯 🔰               |              |                     |                     | (                   | *) - Required field | I Timeout : 2 | 20 mins   | Date : Apr-01-24 |
|-----------------------------|--------------|---------------------|---------------------|---------------------|---------------------|---------------|-----------|------------------|
| Agency Alpena Cou           | inty         | Program :           | Compliance Plan     | and Cost Analysis R | enewal - FY 2025    |               |           |                  |
| Application : Compliance    | e Plan and C | Cost Analysis Renew | val - FY 2025       |                     |                     |               |           | Show Documents   |
| Applicant Additiona         | il Info      | Standard 1          | Standard 2          | Standard 3          | Standard 4          | Standard 5    | Standar ( | X Close          |
|                             |              |                     |                     |                     |                     |               |           | 88               |
| 🖪 Save 🛛 Save 🔸             | 🧾 Valida     | ite 🗏 Errors        | 🗸 Done 🔀 I          | PDF 🖹 Copy          |                     |               | E Show T  | ree 🕢 🕨          |
| 2. Project Information - P  | age 1        |                     |                     |                     |                     |               |           |                  |
| a. *Project Name            |              | Compliance Pla      | n and Cost Analysis | Renewal - FY 2025   |                     |               |           |                  |
| b. Is Implementing Agency   | Same         | ● Yes O No          | 0                   |                     |                     |               |           |                  |
| c. If Not, Implementing Age | ency Name    |                     |                     |                     |                     |               | 4         |                  |
| d. Project Start Date (mm/  | dd/yyyy)     | 10/1/2024           | Π                   | End Date (mm/dd/yy  | yy) 9/30/2025       |               |           |                  |
| e. Amount of Funds Reque    | ested        |                     | .00                 | Project Cost for l  | ater                | .00           |           |                  |
|                             |              | Easies              | t to save th        | Project Cost for le |                     |               |           |                  |
|                             |              |                     |                     |                     |                     |               |           |                  |

The local share is also pre-populated. This reflects the statutory requirement of an increase to the amount approved in FY2019. See MCL 780.983(i).

This year the increase is +3% from the FY19 local share.

If you have questions or concerns, please contact your MIDC Regional Manager.

|                 |                     |                      |                 |                     |                     |              |           | -                |
|-----------------|---------------------|----------------------|-----------------|---------------------|---------------------|--------------|-----------|------------------|
| 🕻 Project 🥡     | · <mark></mark>     |                      |                 | (                   | *) - Required field | Timeout : 20 | mins      | Date : Apr-01-24 |
| Agency          | Alpena County       | Program :            | Compliance Plan | and Cost Analysis R | enewal - FY 2025    |              |           |                  |
| Application :   | Compliance Plan and | Cost Analysis Renewa | al - FY 2025    |                     |                     |              |           | Show Documents   |
| Applicant       | Additional Info     | Standard 1           | Standard 2      | Standard 3          | Standard 4          | Standard 5   | Standar ( | X Close          |
|                 |                     |                      |                 |                     |                     |              |           | 88               |
| Save            | Save 🔶 🖬 Valid      | ate 🗏 Errors         | ✓ Done          | PDF 🖹 Copy          |                     |              | 🛓 Show Tr | ee ()            |
| 2. Project Info | ormation - Page 2   |                      |                 |                     |                     |              |           |                  |
| f. Agenc        | cy Local Share:     |                      | 164,640         | 0.01                |                     |              |           | *                |
|                 |                     |                      |                 |                     |                     |              |           |                  |
|                 |                     |                      |                 |                     |                     |              |           |                  |
|                 |                     |                      |                 |                     |                     |              |           |                  |
|                 |                     |                      |                 |                     |                     |              |           |                  |
|                 |                     |                      |                 |                     |                     |              |           |                  |

You need to assign the role of project director, authorized official, and financial point of contact in the "applicant" tab.

Tip: If you don't have any changes from last year, you can use the "copy" feature for this section. Note that this will populate the funds requested if you copy over the information for the grant category. Don't worry! You can still go back and revise as necessary after finishing the cost analysis.

|            | ency Alpena Co       |               |             | ogram :   |             |        | and Cost Analysis I | Renewal - FY 2 | 2025 |            |         |          |           |
|------------|----------------------|---------------|-------------|-----------|-------------|--------|---------------------|----------------|------|------------|---------|----------|-----------|
| ٩р         | plication : Complian | ce Plan and ( | Cost Analys | sis Renew | val - FY 20 | 25     |                     |                |      |            |         | Shov     | / Documei |
| Α          | pplicant Addition    | nal Info      | Standard    | 11        | Standar     | d 2    | Standard 3          | Standard 4     |      | Standard 5 | Standar |          | Close     |
|            |                      |               |             |           |             |        |                     |                |      |            |         |          | 8         |
|            | Save Save 🔹          | 🖬 Valida      | ate 💷       | Frors     | 🗸 Don       | ie 💹 F | DF                  | 1              |      |            | le s    | how Tree |           |
| _          |                      |               |             |           | •           |        | 01 [- <u>0</u> cop) | J              |      |            |         |          | 0         |
|            | Contacts             |               |             |           |             |        |                     |                |      |            |         | Show     | Instruct  |
|            | ontact Type          |               |             |           |             |        |                     |                |      |            |         |          |           |
|            | EGrAMS Login         |               |             |           |             |        |                     |                | ×    |            |         |          |           |
|            | *Name                |               |             |           |             |        |                     |                |      |            |         |          |           |
| <b>)</b> . | *Address             |               |             |           |             |        |                     |                |      |            |         |          |           |
| d.         | Address II           |               |             |           |             |        |                     |                |      |            |         |          |           |
| э.         | *City                |               |             | *State    |             | 😶 *Zip | 1                   | Zip 2          |      |            |         |          |           |
|            | *Telephone           |               |             | Ext.      |             | Fax    |                     |                |      |            |         |          |           |
| g.         | *E-Mail Address      |               |             |           |             |        |                     |                |      |            |         |          |           |
| ı.         | Designation / Title  |               |             |           |             |        |                     |                |      |            |         | × De     | elete     |
|            |                      |               |             |           |             |        |                     |                |      |            |         |          |           |
|            |                      |               |             |           |             |        |                     |                |      |            |         |          |           |
|            |                      |               |             |           |             |        |                     |                |      |            |         |          |           |
|            |                      |               |             |           |             |        |                     |                |      |            |         |          |           |

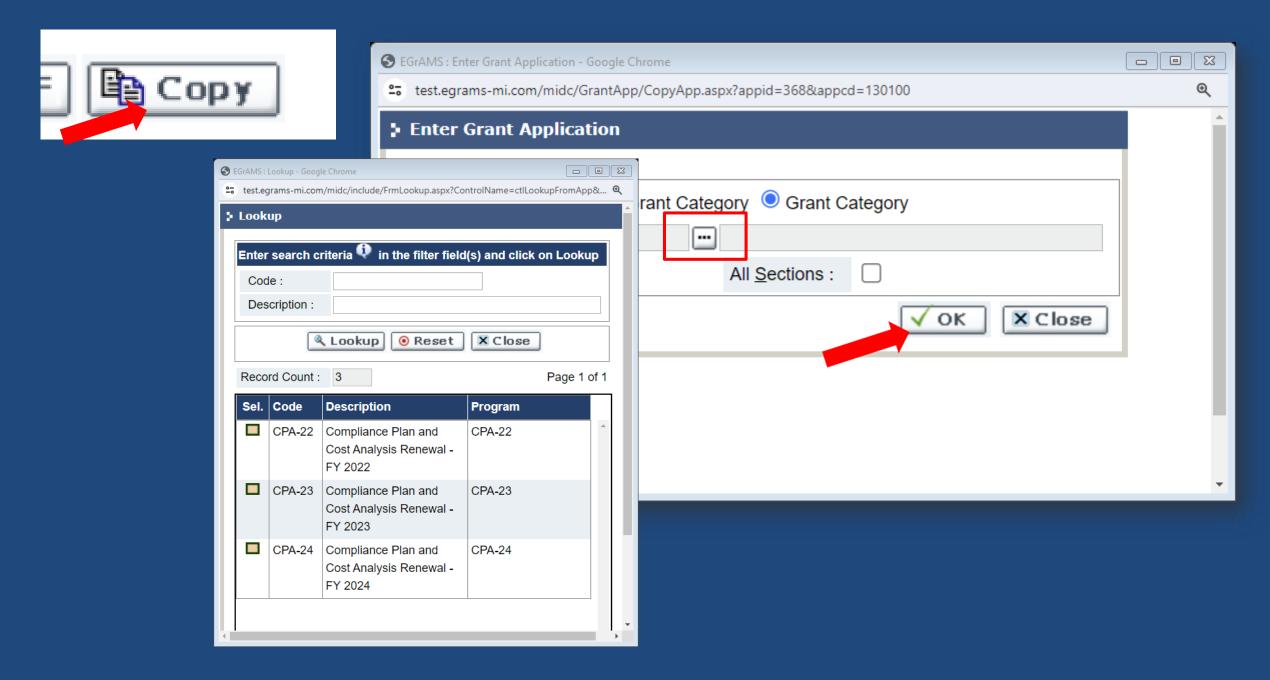

On the "Additional Info" tab, you need to certify that you are authorized to submit this application for the funding unit. Click the box next to the certification then hit "save" and the rest of the information will populate automatically.

Tip: Just check the box and hit "save". The most common call we get from people is that they can't fill in the grayed out boxes. It will fill in automatically.

| Additional      | Info 🕕 📜                   |                      |                        |                      |                       | Timeout : 20             | mins                   | Date : Apr-0 |
|-----------------|----------------------------|----------------------|------------------------|----------------------|-----------------------|--------------------------|------------------------|--------------|
| Agency          | Alpena County              | Program              | : Compliance Pla       | n and Cost Analysis  | Renewal - FY 2025     |                          |                        |              |
| Application :   | Compliance Plan and        | Cost Analysis Rer    | newal - FY 2025        |                      |                       |                          |                        | Show Docum   |
| Applicant       | Additional Info            | Standard 1           | Standard 2             | Standard 3           | Standard 4            | Standard 5               | Standar 🕢 🕟            | Clos         |
|                 |                            |                      |                        |                      |                       |                          |                        | 8            |
| Save            | 🖪 Save 🔶 🖬 Vali            | date 🗏 Error         | s 🗸 Done 🖟             | 🛛 PDF 🗎 🗎 Cop        |                       |                          | E Show                 | Tree         |
| Culturittee lef |                            |                      | ~                      |                      | _                     |                          | ·                      |              |
| Submitter Infe  |                            |                      |                        |                      |                       |                          |                        |              |
| *Fund           | ling Unit/System Name      | :                    | Alpena County          |                      |                       |                          |                        |              |
|                 | I hereby certify that I ar | n authorized to sul  | bmit the application a | nd the information a | ind representations c | ontained in the applicat | tion is true and corre | ect.         |
|                 |                            |                      |                        |                      | ·                     |                          |                        |              |
| Subn            | nitted By (include nam     | ie, title, email add | lress and phone nur    | mber):               |                       |                          |                        |              |
| Name            | 2:                         |                      |                        |                      |                       |                          |                        |              |
| Title:          |                            |                      |                        |                      |                       |                          |                        |              |
| Email           | Address:                   |                      |                        |                      |                       |                          |                        |              |
|                 | e Number:                  |                      | fill this in m         | anually              |                       |                          |                        |              |
| Phone           | e Number:                  | tur can't            | fill this ""           |                      |                       |                          |                        |              |
| Date:           |                            | Y00 Cu.              |                        |                      |                       |                          |                        |              |
| Signa           | iture:                     |                      |                        |                      |                       |                          |                        |              |
| _               |                            |                      |                        |                      |                       |                          |                        |              |
|                 |                            |                      |                        |                      |                       | Com                      |                        | _            |
|                 |                            |                      |                        |                      |                       |                          | mon error:             |              |
|                 |                            |                      |                        |                      |                       |                          | ing "save"             |              |
|                 |                            |                      |                        |                      |                       | popula                   | ite the field          | ds           |
|                 |                            |                      |                        |                      |                       |                          | nd sign                |              |

This is what it looks like when you click the box next to the certification then "save".

After you verify that the information is populated, move to the next page.

| + Additional 1 | Info 🕕 📜                 |                       |                      |                        |                     | Timeout : 20           | mins                 | Date : Apr- | -01-24 |
|----------------|--------------------------|-----------------------|----------------------|------------------------|---------------------|------------------------|----------------------|-------------|--------|
| Agency         | Alpena County            | Program :             | Compliance Plan      | and Cost Analysis Re   | newal - FY 2025     |                        |                      |             |        |
| Application :  | Compliance Plan and C    | Cost Analysis Renew   | al - FY 2025         |                        |                     |                        |                      | Show Docur  | ments  |
| Applicant      | Additional Info          | Standard 1            | Standard 2           | Standard 3             | Standard 4          | Standard 5             | Standar 🕢 🕞          | Clos        | se     |
| Submitter Info | ■ Save ♦ 📑 Valid         | ate 🗏 Errors          | J ✓ Done 🏾           | PDF 🖹 Copy             |                     |                        | E Sho                | H Tree      |        |
|                | ing Unit/System Name:    | Al                    | pena County          |                        |                     |                        |                      |             | -      |
| <b>2</b> 1     | hereby certify that I am | authorized to submi   | t the application ar | nd the information and | representations cor | ntained in the applica | ation is true and co | rrect.      |        |
| Submi          | itted By (include name   | , title, email addres | s and phone nun      | nber):                 |                     |                        |                      |             |        |
| Name:          | :                        | Julie Miller          |                      |                        |                     |                        |                      |             |        |
| Title:         |                          | Chief Assistant Det   | fender               |                        |                     |                        |                      |             |        |
| Email          | Address:                 | jmiller@nemichdef     | ender.org            |                        |                     |                        |                      |             |        |
| Phone          | Number:                  | (989) 354-2856        |                      |                        |                     |                        |                      |             |        |
| Date:          |                          | 04/01/2024            |                      |                        |                     |                        |                      |             |        |
| Signat         | ure:                     | Julie Miller          |                      |                        |                     |                        |                      |             |        |
|                |                          |                       |                      |                        |                     |                        |                      |             | _      |

The remainder of the "additional info" tab seeks information about your delivery system model.

If you have a managed assigned counsel system, please be sure to include the name and P# of the MAC.

MIDC policy requires that all MAC Managers are attorneys licensed to practice law in Michigan.

**Tip:** If you have not hired a MAC, you can type "TBD" or something similar.

|                 |                                                                                                    |                   | igan.go      |
|-----------------|----------------------------------------------------------------------------------------------------|-------------------|--------------|
| Add             | litional Info 🌐 🔱                                                                                                    | Timeout : 20 mins | Date : Apr-0 |
| gency<br>pplica | y     Allegan County     Program :     Compliance Plan and Cost Analysis Renewal - FY 2024       ation :     Compliance Plan and Cost Analysis Renewal - FY 2024                                                                           |                   | Show Docum   |
| Appli           | icant Additional Info Standard 1 Standard 2 Standard 3 Standard 4 Sta                                                                                                    | andard 5 Indigend |              |
|                 |                                                                                                    |                   | 2            |
| <b>.</b> 5      | ave 🛢 Save 🔶 🖼 Validate 🗏 Errors 🗸 Done 🐺 PDF 🗎 Copy                                                                                                    | 🛓 Sh              | ow Tree 🕢    |
| elive           | ery System Model                                                                                                    |                   |              |
|                 | *What type of indigent defense delivery system do you have currently? (indicate all that apply):                                                                                                    |                   |              |
|                 | Public Defender Office (county employees)                                                                                                    |                   |              |
|                 | Public Defender Office (non-profit/vendor model)                                                                                                    |                   |              |
|                 | Managed Assigned Counsel System (Name of MAC Attorney Manager and P#:)                                                                                                    |                   |              |
|                 | Contract Defender System                                                                                                    |                   |              |
|                 |                                                                                                    |                   |              |
|                 | Regionalized system or coordination with other trial court funding units                                                                                                    |                   |              |
|                 | If you are unsure about your type of indigent defense delivery system, more information can be found in MIDC's report<br>(2016), posted here: https://michiganidc.gov/resources. Questions can also be directed to your MIDC Regional Mana |                   | orm Models   |
| 2.              | *Are you proposing to change your type of indigent defense delivery system for next year? Please respond Yes or No                                                                                                    | o. O Yes O No     | ×            |
| 3.              | If you are changing your indigent defense delivery system, what<br>model do you plan to use next year?                                                                                                    |                   |              |

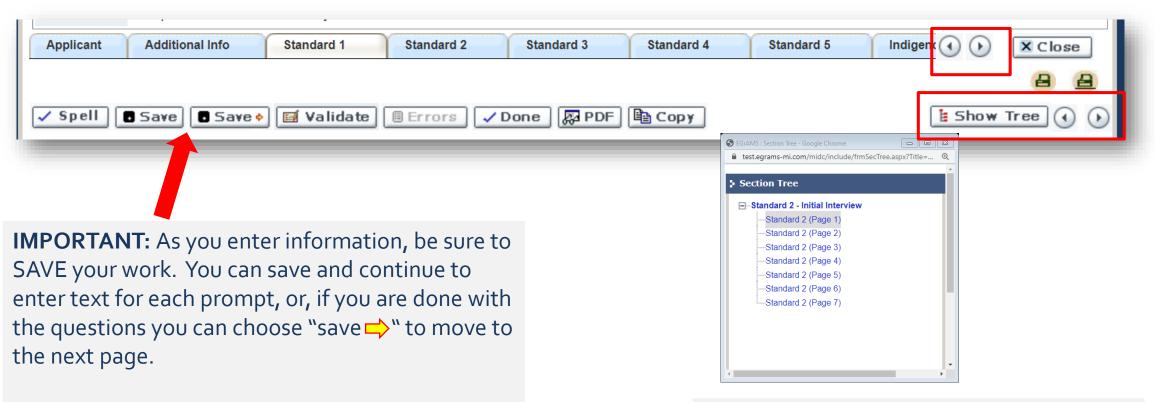

**Tip:** Clicking the "save" button will restart the time limit for working on a page, which is set at 15 minutes.

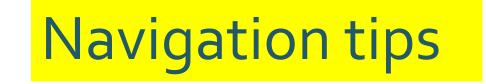

You can navigate forward or back using the arrows, either by section (top line) or by page.

You can also use the "show tree" option to display hyperlinks to all pages in that section and move through the application that way as well. You can "close" the application anytime and resume your work later.

When you log back in you will see the application entry/work in progress listed in your tasks on the home screen. Click the hyperlink to resume and it will prompt you to go back right where you left off.

| > Ad   | Additional Info 🏮 🔰 Timeout : 20 mir                                                                                                    | ns Date : Ap         |
|--------|----------------------------------------------------------------------------------------------------|----------------------|
| geno   | Alpena County Program : Compliance Plan and Cost Analysis Renewal - FY 2025                                                             |                      |
| Applic | olication : Compliance Plan and Cost Analysis Renewal - FY 2025                                                                         | Show Do              |
| Appl   | oplicant Additional Info Standard 1 Standard 2 Standard 3 Standard 4 Standard 5 Sta                                                     | andar () X CI        |
|        |                                                                                                    |                      |
| 8      | Save 🖥 Save 🔶 🧾 Validate 🗏 Errors 🗸 Done 🔛 PDF 🖺 Copy                                                                                   | E Show Tree          |
| Delive | ivery System Model                                                                                                    |                      |
| 1.     | *What type of indigent defense delivery system do you have currently? (indicate all that apply):                                        |                      |
|        | Public Defender Office (county employees)                                                                                               |                      |
|        | Public Defender Office (non-profit/vendor model)                                                                                        |                      |
|        |                                                                                                    |                      |
|        | Managed Assigned Counsel System (Name of MAC Attorney Manager and P#:)                                                                  |                      |
|        | Contract Defender System                                                                                                    |                      |
|        | Regionalized system or coordination with other trial court funding units                                                                |                      |
|        | If you are unsure about your type of indigent defense delivery system, more information can be found in MIDC's report entitled Delivery | System Reform Models |
|        | (2016), posted here: https://michiganidc.gov/resources. Questions can also be directed to your MIDC Regional Manager.                   |                      |
| 2.     | *Are you proposing to change your type of indigent defense delivery system for next year? Please respond Yes or No. O Yes               | ○ No                 |
| 3.     | If you are changing your indigent defense delivery system, what<br>model do you plan to use next year?                                  |                      |
| omn    | nment Line:                                                                                                    |                      |
|        |                                                                                                    |                      |

| Program | Description                                         | Submit Date                          |
|---------|-----------------------------------------------------|--------------------------------------|
| CPA-25  | Compliance Plan and Cost Analysis Renewal - FY 2025 | 4/22/2024 11:59:00 PM                |
| CPA-25  | Compliance Plan and Cost Analysis Renewal - FY 2025 | Application Entry / Work in Progress |

Continue to work through all of the tabs, resuming with Standard 1.

Tip: You can use the "copy" feature if you don't have changes from last year. It is better to copy individual grant categories for each tab, rather than copying the entire application. This way you won't miss any new questions. Even if you use the copy feature, you can still edit the information copied. Just remember to "save" before moving to the next page.

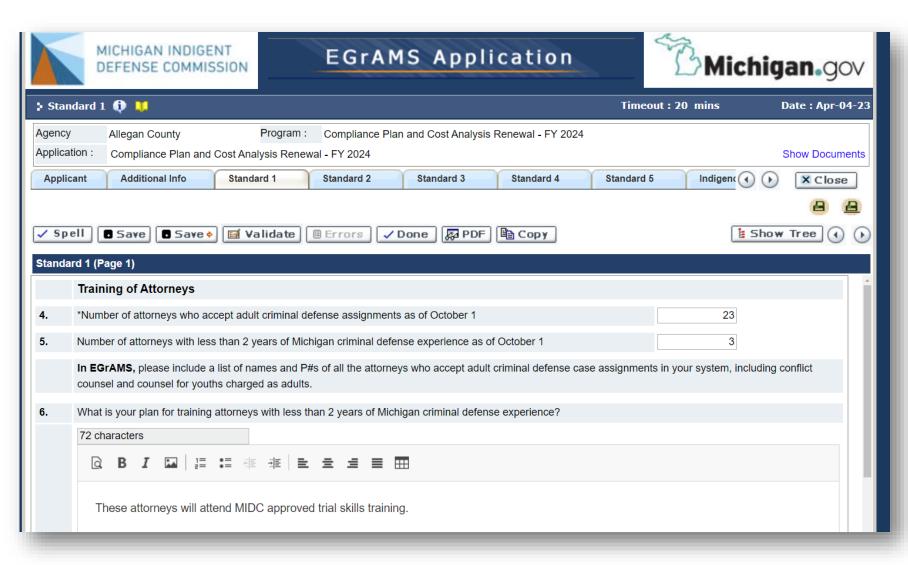

|                   | MICHIGAN INDIGENT<br>DEFENSE COMMISSION EGrams Applie                                                                | cation                     | BMichi                         | gan.gov          |
|-------------------|----------------------------------------------------------------------------------------------------|----------------------------|--------------------------------|------------------|
| 🕽 Stan            | dard 2 🕡 🔱                                                                                                    |                            | limeout : 20 mins              | Date : Apr-04-23 |
| Agency<br>Applica |                                                                                                    | enewal - FY 2024           |                                | Show Documents   |
| Applic            | cant Additional Info Standard 1 Standard 2 Standard 3                                                                | Standard 4 Stan            | idard 5 Indigen                |                  |
| ✓ Sp<br>Standa    | rd 2 (Page 1)                                                                                                    | 🖹 Сору                     | 🚹 Sho                          | H A              |
|                   | Initial Client Interviews                                                                                            |                            |                                |                  |
| 10.               | *The MIDC Standards now require the selection and assignments of attorneys to be done i notified of new assignments? | ndependently from the judi | iciary. How and when are defen | se attorneys     |
|                   | 0 characters                                                                                                    |                            |                                |                  |
|                   |                                                                                                    |                            |                                |                  |
|                   |                                                                                                    |                            |                                |                  |

There are *no changes* to many of the Standard tabs this year.

**Tip:** If you copy sections over from last year, you can print the entire application and review or collaborate with others to make any edits or changes. Click on the printer icon to get the entire application (with or without attachments).

## STANDARD 1-TRAINING AND EVALUATION

- Make sure you answer the question about CE Broker.
- If you have attorneys practicing criminal defense in Michigan for less than 2 years, they need to have skills training in the compliance plan.
- Questions relating to costs should be addressed in the cost analysis tab.

### STANDARD 2 – INITIAL INTERVIEWS

- Describe the space in sufficient detail so that when MIDC staff does a site evaluation we can identify the correct spaces.
- Space modification typically falls under "supplies and services" but for significant construction projects please contact your regional manager.

## STANDARD 3 – EXPERTS/INVESTIGATORS

- Rates on the MIDC's website serve as "guidance" and individual determinations are left to the appointing authority.
- Have a big case? Cold case? Hot case?
   Parks/Poole/Stovall etc? Please contact your regional manager to assist with projecting your funding needs.

## STANDARD 4 – CAFA

- Include detail for arraignments as well as all other critical stages of the proceedings.
- Do you pay for "shift coverage" or "on call" rates for attorneys? Please describe.

## STANDARD 5 – INDEPENDENCE

 Take a close look at your "review partner" if you have one, and make sure you have the most up to date info in the narrative.

 Need a review partner? Ask us! We can put you in touch with someone in a neighboring system to look over billing/conflict and other issues.

## **INDIGENCY SCREENING**

 The MIDC continues to track information around contribution and reimbursement.

• We have "decision trees" on our website to assist.

## **STANDARD 8 – ATTORNEY COMPENSATION**

Contract attorney hourly rates for FY25:

- Misdemeanors \$124.12
- Felonies \$136.53
- Life Offenses \$148.91

Attorney General Scales (for salary guidance only)

- 15A/Staff Attorney minimum pay will be \$32.55/hr or \$67,704/annually FTE
- 16/Senior Attorney minimum pay will be \$49.92/hr or \$103,849.20/annually FTE

**Tip:** All prompts must be answered in narrative format for <u>any</u> nonhourly payment arrangements (i.e. shift coverage or "on call" fees).

Use the text box below. Remember to "save" your work periodically to avoid having the system time out.

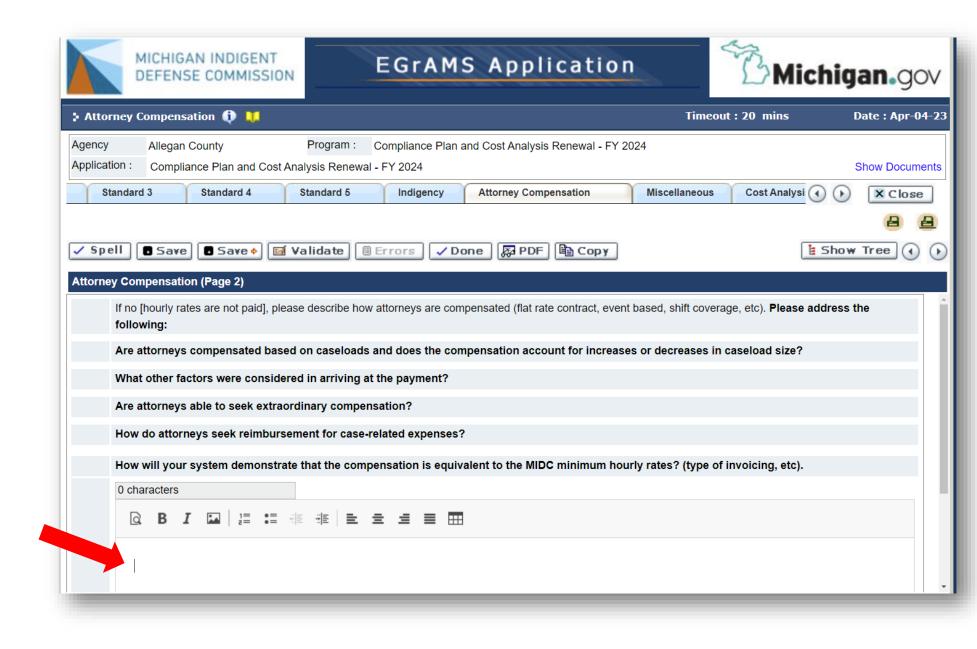

## **NEW QUESTIONS**

# Standards 6 and 7

| > Sta          | andard 6 🍈 川                                                                                |                    |                      |                      |                        | Time         | out : 19 min | <b>s</b> 1 | Date : Apr-01-24 |
|----------------|---------------------------------------------------------------------------------------------|--------------------|----------------------|----------------------|------------------------|--------------|--------------|------------|------------------|
| Agen<br>Applie |                                                                                             |                    |                      |                      |                        |              |              |            | Show Documents   |
| ndard 2        | · · · · · · · · · · · · · · · · · · ·                                                       | Standard 4         | Standard 5           | Standard 6           | Standard 7             | Indigency    | Attorney Com |            | X Close          |
|                |                                                                                             |                    |                      |                      | ·                      |              |              |            | 88               |
| 🗸 S            | pell 🖪 Save 🔳 Sa                                                                            | ve 🔶 🖬 Valida      | ate 🗏 Errors         | 🗸 Done 🛛 👰           | PDF 🗎 Copy             |              |              | 🗄 Show     | Tree (           |
| Stan           | dard 6                                                                                      |                    |                      |                      |                        |              |              |            |                  |
| 40.            | *Public defender offices<br>Standard 6. Are there su                                        | assigned counsel,  |                      |                      |                        |              | C O Yes      | ○ No       | ×                |
| 41.            | *Does the system current                                                                    | tly have a process | to monitor caseloads | ? Please answer      | Yes or No              |              | ○ Yes        | No         | ×                |
|                | If yes, please briefly describe your current process for monitoring and auditing caseloads. |                    |                      |                      |                        |              |              |            |                  |
|                | 0 characters                                                                                | ⊥=<br>≥=           | Save Save            | e 🔶 📔 Validat        | te 🗏 Errors 🗸          | Done 🛛 👰 PDF | 🖺 Сору       |            | (                |
|                |                                                                                             | Standard 6         |                      |                      |                        |              |              |            |                  |
|                |                                                                                             |                    |                      | be for monitoring an | nd auditing caseloads? |              |              |            |                  |
|                |                                                                                             |                    | characters           |                      |                        |              |              |            |                  |
|                |                                                                                             |                    | Q B I 🖬              |                      |                        |              |              |            |                  |
|                |                                                                                             |                    |                      |                      |                        |              |              |            |                  |
| <u>C</u> omr   | ment Line:                                                                                  |                    |                      |                      |                        |              |              |            |                  |
| User Na        | nme: millerj [ J Miller ] ,Agend                                                            | <b>y</b> : Alf.    |                      |                      |                        |              |              |            |                  |

| Standard                | d 6 🗊 📜                                                                                                    | Timeout : 20 mins                  | Date : Apr-01-24 |
|-------------------------|----------------------------------------------------------------------------------------------------|------------------------------------|------------------|
| Agency<br>Application : | Alpena County       Program :       Compliance Plan and Cost Analysis Renewal - FY 2025         :       Compliance Plan and Cost Analysis Renewal - FY 2025                    |                                    | Show Documents   |
| ndard 2                 | Standard 3 Standard 4 Standard 5 Standard 6 Standard 7 Indigend                                                                                                    | y Attorney Compen 🕢 🕞              | Close            |
| ✓ Spell<br>Standard 6   | Save Save Validate Errors Vone PDF Copy                                                                                                    | E Show                             | 88               |
| <b>42.</b> *Hov         | w many attorneys in your system maintain a private/retained or a partial trial-level criminal caseload? (For examp<br>th defense, family legal matters, appellate cases, etc.) | e, an attorney working on civil ma | tters,           |
| 0                       | None                                                                                                    |                                    | ×                |
| 0                       | <sup>1-9</sup> Estimate is fine!                                                                                                    |                                    |                  |
| 0                       | 10-49                                                                                                    |                                    |                  |
| 0                       | 50+                                                                                                    |                                    |                  |
| <b>43.</b> *W           | ho will be responsible for monitoring and auditing caseload calculations?                                                                                                    |                                    |                  |
| <b>44.</b> *Ho          | ow will caseloads be locally monitored throughout the year? How will attorneys be notified when they have reach                                                                | d their caseload cap?              |                  |
| 0 0                     | characters                                                                                                    |                                    |                  |
| (                       | Q B I 🖬 🗄 📲 📲 🗮 🗮 🗮 🗮 🖿                                                                                                    |                                    |                  |
|                         |                                                                                                    |                                    | •                |
| <u>C</u> omment Li      | ine:                                                                                                    |                                    |                  |
| User Name: mi           | illerj [ J Miller ] , Agency: Alpena County                                                                                                    |                                    |                  |

| ) Star            | ndard 6 🕕 🔰                            |                                                           | Timeout : 20 mins             | Date : Apr-01-24 |
|-------------------|----------------------------------------|-----------------------------------------------------------|-------------------------------|------------------|
| Agency<br>Applica |                                        | Program : Compliance Plan and Cost Analysis Renewa        | al - FY 2025                  | Show Documents   |
| ndard 2           | Standard 3 Standard 4                  | Standard 5 Standard 6 Standard                            | d 7 Indigency Attorney Compen | X Close          |
| 🗸 Sp              | ell 🖪 Save 🖪 Save 🔶 🖼 V                | 'alidate 🗏 Errors 🗸 Done 👰 PDF 🗎 C                        | Copy 🗄 S                      | how Tree (       |
| Standa            | rd 6 (Page 4)                          |                                                           |                               |                  |
| 45.               | *Will you have a process to gather inf | ormation about an attorney's caseload or assignments fror | n other funding units?        |                  |
|                   | 0 characters                           |                                                           |                               |                  |
|                   | Q B I I II := :                        |                                                           |                               |                  |
|                   |                                        |                                                           |                               |                  |
|                   |                                        |                                                           |                               |                  |
|                   |                                        |                                                           |                               |                  |

The MIDC is not currently able to provide <u>real-</u> <u>time</u> assignment data for attorneys practicing in multiple jurisdictions. However, the MIDC can easily provide systems with:

 A list of attorneys on their roster who have taken cases in other local funding units in recent quarters, and
 Assignment data for those attorneys through the <u>most</u> <u>recently finalized</u> reporting period.

| ) St    | andard 6  | i 🔃 🛄         |            |             |             |               |                |           |                   | Tin       | neout:20 mins  | l      | Date : Apr-01-24 |
|---------|-----------|---------------|------------|-------------|-------------|---------------|----------------|-----------|-------------------|-----------|----------------|--------|------------------|
| Agen    | су        | Alpena Co     | ounty      |             | Program :   | Complian      | ce Plan and Co | st Analys | is Renewal - FY 2 | 2025      |                |        |                  |
| Appli   | cation :  | Complian      | ce Plan ar | nd Cost Ana | lysis Rene  | wal - FY 202  | 5              |           |                   |           |                | :      | Show Documents   |
| ndard 2 | 2         | Standard 3    |            | Standard 4  | St          | tandard 5     | Standard 6     | ;         | Standard 7        | Indigency | Attorney Compe | en ()  | X Close          |
|         |           |               |            |             |             |               |                |           |                   |           |                |        | 88               |
| 🗸 s     | pell      | • Save        | Save       | •• 🖬 Va     | alidate     | Errors        | ✓ Done         | PD 🙀      | F 🖹 Copy          |           |                | E Show | Tree (           |
| Stan    | dard 6 (P | age 5)        |            |             |             |               |                |           |                   |           |                |        |                  |
| 46.     | *Wha      | t action will | be taken   | when the ca | aseload cap | p is reached? |                |           |                   |           |                |        |                  |
|         | 0 cha     | aracters      |            |             |             |               |                |           |                   |           |                |        |                  |
|         | Q         | BI            |            |             | ÷.          | . = =         |                |           |                   |           |                |        |                  |
|         |           |               |            |             |             |               |                |           |                   |           |                |        |                  |
|         |           |               |            |             |             |               |                |           |                   |           |                |        |                  |
|         |           |               |            |             |             |               |                |           |                   |           |                |        |                  |
|         |           |               |            |             |             |               |                |           |                   |           |                |        |                  |

| 🗄 Standard 7 🕕 📜 Timeout : 20                                                                                                    | mins Date : Apr-01-24  |
|----------------------------------------------------------------------------------------------------|------------------------|
| Agency       Alpena County       Program :       Compliance Plan and Cost Analysis Renewal - FY 2025         Application :       Compliance Plan and Cost Analysis Renewal - FY 2025                                                  | Show Documents         |
| Standard 3 Standard 4 Standard 5 Standard 6 Standard 7 Indigency Attorney Compens                                                                                                    | sation () () X Close   |
| 🗸 Spell 🖪 Save 🔶 🖼 Validate 🗏 Errors 🗸 Done 🔯 PDF 🗎 Copy                                                                                                    | 🔒 🔒<br>E Show Tree 🕢 🕟 |
| Standard 7                                                                                                    |                        |
| Qualification of Counsel                                                                                                    |                        |
| <b>47.</b> *Eligibility for particular case assignments must be based on counsel's ability, training and experience. Are there sufficient O Yes attorneys in your funding unit to meet the caseload standard? Please answer Yes or No | O No 🗵                 |
| *Does your i 🗸 Spell 🗈 Save 💿 Save 🔷 🔝 Validate 🗏 Errors 🗸 Done 👰 PDF 🗎 Copy<br>answer Yes                                                                                                    |                        |
| If yes, briefly                                                                                                    |                        |
| 0 character                                                                                                    |                        |
| 0 characters                                                                                                    |                        |
|                                                                                                    |                        |
|                                                                                                    |                        |
|                                                                                                    |                        |
|                                                                                                    |                        |

|               | _                                                                                                    |                  |                          |                          |                          |              |                       |                  |
|---------------|----------------------------------------------------------------------------------------------------|------------------|--------------------------|--------------------------|--------------------------|--------------|-----------------------|------------------|
| 🕨 Stan        | ıdard 7  🚺                                                                                                    | •                |                          |                          |                          |              | Timeout : 20 mins     | Date : Apr-01-24 |
| Agency        | Alpena                                                                                                    | County           | Program :                | Compliance Plan and      | Cost Analysis Renew      | al - FY 2025 |                       |                  |
| Applica       | tion : Compli                                                                                                    | ance Plan and    | Cost Analysis Renew      | al - FY 2025             |                          |              |                       | Show Documents   |
| S             | tandard 3                                                                                                    | Standard 4       | Standard 5               | Standard 6               | Standard 7               | Indigency    | Attorney Compensation | () () X Close    |
| 🗸 Sp          | ell 🖪 Save                                                                                                    | e Save 🔶         | 🖬 Validate               | 🗉 Errors 🛛 🗸 Done        | ; 👰 PDF 🗎 🗎 C            | ору          |                       | E Show Tree (    |
| Standa        | rd 7 (Page 3)                                                                                                    |                  |                          |                          |                          |              |                       |                  |
| 48.           | *Who will be re                                                                                                    | esponsible for a | assessing counsel's q    | ualifications?           |                          |              |                       | ^                |
| 49.           | *How will attor                                                                                                    | neys be notified | d of their qualification | level?                   |                          |              |                       |                  |
| 50.           | *What will be y                                                                                                    | your appeal pro  | ocess if a private/roste | r attorney disagrees wit | h their qualification le | vel?         |                       |                  |
|               | 0 characters                                                                                                    |                  |                          |                          |                          |              |                       |                  |
|               | Q B.                                                                                                    | I 🖬 🔤            |                          | ± ± ≡ ⊞                  |                          |              |                       |                  |
|               | Alpena County Program : Compliance Plan and Cost Analysis Renewal - FY 2025<br>Show Documents<br>Standard 3 Standard 4 Standard 5 Standard 6 Standard 7 Indigency Attorney Compensation • Cose<br>Espell • Save • Save • Validate • Trors • Done PDF • Copy • Show Tree • • •<br>Addard 7 (Page 3)<br>*Who will attorneys be notified of their qualification level?<br>*What will be your appeal process if a private/roster attorney disagrees with their qualification level?<br>• What will be your appeal process if a private/roster attorney disagrees with their qualification level? |                  |                          |                          |                          |              |                       |                  |
|               |                                                                                                    |                  |                          |                          |                          |              |                       |                  |
|               |                                                                                                    |                  |                          |                          |                          |              |                       |                  |
|               |                                                                                                    |                  |                          |                          |                          |              |                       |                  |
|               |                                                                                                    |                  |                          |                          |                          |              |                       |                  |
|               |                                                                                                    |                  |                          |                          |                          |              |                       |                  |
| <u>C</u> omme | ent Line:                                                                                                    |                  |                          |                          |                          |              |                       |                  |

|              |                                                  | _              |                    |                     |                                         |                   |                       |        |                  |
|--------------|--------------------------------------------------|----------------|--------------------|---------------------|-----------------------------------------|-------------------|-----------------------|--------|------------------|
| > Star       | ndard 7 🚯 🔱                                      |                |                    |                     |                                         |                   | Timeout : 20 mins     | D      | )ate : Apr-01-24 |
| Agency       | / Alpena County                                  | /              | Program : C        | ompliance Plan ar   | nd Cost Analysis Renev                  | val - FY 2025     |                       |        |                  |
| Applica      | ation : Compliance Pl                            | lan and Cost A | Analysis Renewal - | FY 2025             |                                         |                   |                       | S      | Show Documents   |
|              | Standard 3 Stan                                  | ndard 4        | Standard 5         | Standard 6          | Standard 7                              | Indigency         | Attorney Compensation |        | Close            |
|              |                                                  |                |                    |                     |                                         |                   |                       |        | 88               |
| 🗸 Sp         | ell 🖪 Save 🖪 🕄                                   | Save 🔶 🖬       | Validate 🗐 🗄       | Frrors 🗸 Do         | one 🔯 PDF 🗎                             | Сору              |                       | E Show | Tree (           |
| Standa       | ard 7 (Page 4)                                   |                |                    |                     |                                         |                   |                       |        |                  |
|              | Review of Counse                                 | el             |                    |                     |                                         |                   |                       |        |                  |
| 51.          | *The quality of the rep<br>your system currently |                |                    |                     | rs must be monitored ar<br>r Yes or No. | nd regularly asse | ssed. Does 🔿 Yes      | ◯ No   | ×                |
|              | If yes, briefly describe                         | e your current | process for review | ing counsel, inclue | ding participants in the i              | review process.   |                       |        |                  |
|              | 0 characters                                     |                |                    |                     |                                         |                   |                       |        |                  |
|              | QBI 🖬                                            |                |                    |                     |                                         |                   |                       |        |                  |
|              |                                                  |                |                    |                     |                                         |                   |                       |        |                  |
|              |                                                  |                |                    |                     |                                         |                   |                       |        |                  |
|              |                                                  |                |                    |                     |                                         |                   |                       |        |                  |
|              |                                                  |                |                    |                     |                                         |                   |                       |        |                  |
|              |                                                  |                |                    |                     |                                         |                   |                       |        |                  |
|              |                                                  |                |                    |                     |                                         |                   |                       |        | -                |
| <u>C</u> omm | ent Line:                                        |                |                    |                     |                                         |                   |                       |        |                  |

| 52.<br>53.<br><u>C</u> omme | *Who will be responsible for reviewing counsel?<br>*How often will the reviews occur?<br>nt Line: | • |
|-----------------------------|---------------------------------------------------------------------------------------------------|---|
| User Nam                    | e milleri [.] Miller 1 Agency: Aloena County                                                      |   |

On the "miscellaneous" tab, there is a section about data collection.

Tip: If you are seeking reimbursement or funding for the costs associated with data collection, please include the dollar amount sought here AND in the cost analysis.

| 🕻 Miscellaneous 🕕 💵                                                                                                    | Timeout : 20 mins                     | Date : Apr-04-2 |
|----------------------------------------------------------------------------------------------------|---------------------------------------|-----------------|
| Agency Allegan County Program : Compliance Plan and Cost Analysis Renewal - FY 2024                                                                                  |                                       |                 |
| Application : Compliance Plan and Cost Analysis Renewal - FY 2024                                                                                                    |                                       | Show Document   |
| Standard 5 Indigency Attorney Compensation Miscellaneous Cost Analysis Vendo                                                                                         | or Cost Analysis Index 🕢 🤇            | Close           |
|                                                                                                    |                                       | 88              |
| 🗖 Save 🖉 Save 🔶 🔝 Validate 🗏 Errors 🗸 Done 🔯 PDF 🖺 Copy                                                                                                    | t Sh                                  | ow Tree 🕢 🤇     |
| Reimbursement Costs for Creating Plan If yes, do you have receipts showing that non-funding unit employees have been paid?                                           | ◯ Yes ◯ No                            | ~               |
|                                                                                                    | U Tes U No                            |                 |
| What is the amount you are seeking in reimbursement?                                                                                                    |                                       |                 |
| Costs Associated with Data Collection                                                                                                    |                                       |                 |
| The MIDC shall fund reasonable costs associated with data required to be collected under the MIDC Act that is costs for other purposes pursuant to MCL 780.993 (10). | over and above the local unit of gove | ernment's data  |
| *Are you requesting funding for costs associated with data collection?                                                                                               | ○ No 🛛 🗶                              |                 |
| If yes, please describe (cost for case management system, hiring personnel, etc.)                                                                                    |                                       |                 |
|                                                                                                    |                                       |                 |
|                                                                                                    |                                       |                 |
|                                                                                                    |                                       |                 |
| What is the amount you are seeking for this funding? \$                                                                                                    |                                       | 1               |
|                                                                                                    |                                       |                 |

Please confirm the list of all attorneys accepting cases in your funding unit. Add new attorneys in the following format: "Last, First" and include the P# without the P. Delete attorneys no longer with your funding unit by clicking on the "x" to the far right, and then save.

**Tip:** Need more lines? Use the "save" key and five additional blank lines will appear. Repeat as necessary.

| 🕽 Miscellaneous ᠹ 🔰                                |                         |                              | Timeout : 20 mins                     | Date : Apr-04-23 |
|----------------------------------------------------|-------------------------|------------------------------|---------------------------------------|------------------|
| Agency Allegan County Progra                       | m : Compliance Plan and | Cost Analysis Renewal - FY 2 | 2024                                  |                  |
| Application : Compliance Plan and Cost Analysis Re | newal - FY 2024         |                              |                                       | Show Documents   |
| Standard 5 Indigency Attorney Compe                | nsation Miscellan       | ous Cost Analysis            | Vendor Cost Analysis Inde             | Close            |
| * *                                                | ľ                       |                              |                                       | 88               |
|                                                    |                         |                              |                                       |                  |
| 🛾 Save 🖉 Save 🔶 🧮 Validate 🗏 Erro                  | rs 🗸 Done 👰 PDI         | 🖹 🖹 Сору                     |                                       | E Show Tree      |
| List of the attorneys providing services           |                         |                              |                                       |                  |
| Klein, Paul                                        | 39805                   |                              | · · · · · · · · · · · · · · · · · · · | × ^              |
| Klein, Suzanne                                     | 61910                   |                              |                                       | ×                |
| Kolosowky, James                                   | 75882                   |                              | <b>v</b>                              | ×                |
| Lindh, Roland                                      | 74441                   |                              | ~                                     | ×                |
| McEwen, James Mikel                                | 53923                   |                              | ×                                     | ×                |
| McInereney, Michael                                | 34431                   |                              | ×                                     | ×                |
| Metzger, Susan                                     | 62867                   |                              | ×                                     | ×                |
| Mitrzyk, Mckaylyn                                  | 83772                   |                              | ×                                     | ×                |
| Mitteer, Manda                                     | 71689                   |                              | ×                                     | ×                |
| Runowski, Alexis Marie                             | 85803                   |                              | ×                                     | ×                |
| Sierra, Dario                                      | 80228                   |                              | <b>v</b>                              | ×                |
| Silverstein, Mariah                                | 85470                   |                              | ×                                     | ×                |
| Stewart, Gary                                      | 49442                   |                              | ~                                     | ×                |
| Tange, Laurie                                      | 78760                   |                              | <b>~</b>                              | ×                |

Please work through the cost analysis in order beginning with the personnel tab. You can use the copy feature for the cost analysis, but note the "tips" on the next pages for any changes or updates you might need to make.

Note: most systems do NOT use a vendor/nonprofit model PD office. Check with your MIDC regional manager if you have questions.

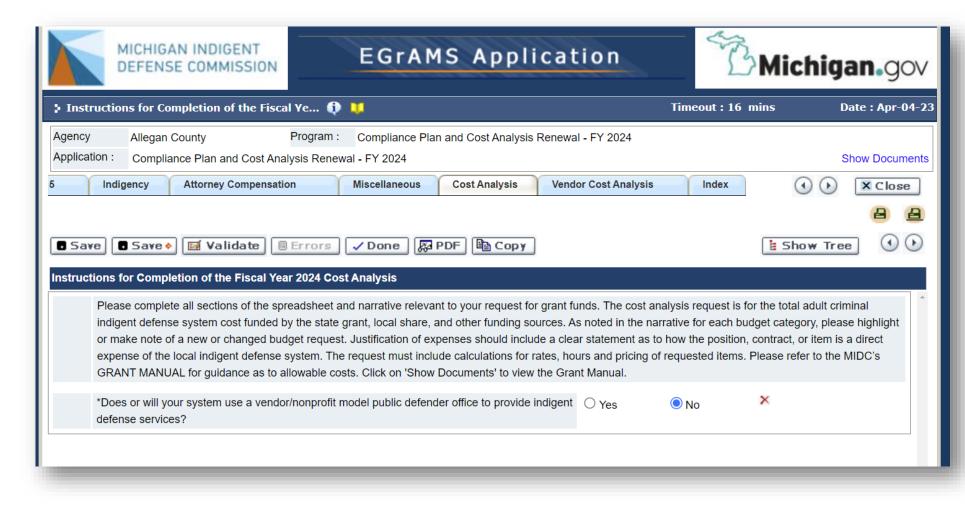

| Save Save                     | 🔸 🖼 Validate 🗏 Errors 🗸      | Done 🛛 🖗 PDF 🗎 Cop        | у                      |                                          | E Show Tree         |      |
|-------------------------------|------------------------------|---------------------------|------------------------|------------------------------------------|---------------------|------|
| Cost Analysis Detail          |                              |                           |                        |                                          |                     |      |
| Category :                    | Program Expenses - Personnel |                           | <u>T</u> ype :         | Expenditure                              |                     |      |
| Classification <u>S</u> eq. : | 1                            |                           | Su <u>b</u> Type :     | Direct                                   | <u>N</u> arrative : | E    |
| Attachment :                  |                              | Browse 🖉 🗙 (Perso S Egram | S : Lookup - Google Ch | rome                                     |                     |      |
| Description                   |                              | Qty                       | egrams-mi.com/mic      | dc/include/FrmLookup.aspx?ControlName=dg | Detail_c •          | File |
| Chief Public D                | efender 💼                    | 1.0000 ÷ Loo              | kup                    |                                          | 6.80 🐑              | ¢    |
|                               |                              | Ent                       | er search crite        | ria 🔍 in the filter field(s) and cli     | ck on Loo Browse 🥖  | ×    |
| Deputy Public                 | Defender                     | 1.0000 C                  | ode :                  |                                          | 4.40 🐑              | ¢    |
|                               |                              | D                         | escription :           |                                          | Browse Ø            | ×    |
| Asst. Public De               | efender 📃 🛄                  | 6.0000                    | هد                     | ookup 💿 Reset 🛛 🕱 Close                  |                     | ¢    |
|                               |                              |                           |                        |                                          | Browse              | ×    |
|                               |                              | Rec                       | cord Count :           | 17                                       | Page                |      |

Remember to use the "lookup" (three dots) feature to select and populate the description fields. If you manually type on the description line, the system will not save the information (unless using "other" for the description, then you will complete the descriptive line below).

**Tip:** Note the "Data Collection" option for personnel. Use this description if the employee's **primary responsibility** is for collecting and reporting data.

| F | Record | Count : 17 |                                 | Page |
|---|--------|------------|---------------------------------|------|
|   | Sel.   | Code       | Description                     |      |
|   |        | AA         | Admin Assistant                 |      |
|   |        | ADPD       | Asst. Public Defender           |      |
|   |        | CAPD       | Chief Assistant Public Defender |      |
|   |        | CFA        | Chief Financial Administrator   |      |
|   |        | CL         | Clerk                           |      |
|   |        | CPD        | Chief Public Defender           |      |
|   |        | DC         | Data Collection                 |      |
|   |        | DPD        | Deputy Public Defender          |      |
|   |        | INV        | Investigator                    |      |
|   |        |            |                                 |      |

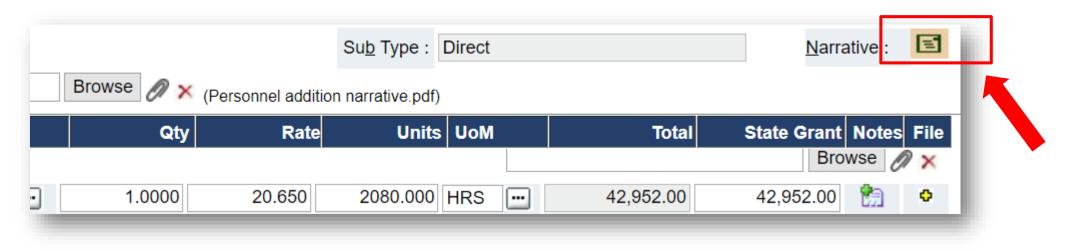

Please pay attention to quantity, rates, units of measurement, especially in personnel. We **MAY** adjust these for consistency in reporting that we generate through EGrAMS. We will not change the totals unless we notice a math error and we will notify you before we make that change.

**Cost analysis tips** 

For every page that is completed in the cost analysis, you are **required** to complete the descriptive "**narrative**" field in the right corner. Use the narrative to make general notes about the request. Be sure to click "ok" then "save" before leaving the page.

- Use the *optional* "notes" feature for individual line item details.
- Use the *optional* "+" feature to attach files for a line item.

| Cost Analysis Detail                          |               |                 |                    |        |            |             |          |      |
|-----------------------------------------------|---------------|-----------------|--------------------|--------|------------|-------------|----------|------|
| Category : Program Expenses - Fringe Benefits |               | ]               | <u>Г</u> уре :     | Expen  | diture     |             |          |      |
| Classification <u>S</u> eq. : 1               |               | 5               | Su <u>b</u> Type : | Direct |            | Narra       | ative :  | E    |
| Attachment : Browse                           | e 🖉 🔀 (Fringe | e Benefit calcu | lation.pdf)        |        |            |             |          |      |
| Description                                   |               | Percen          | t.                 | Units  | Total      | State Grant | Notes    | File |
| Employer FICA                                 |               | 7.650           | 124101             | 1.000  | 94,937.34  | 94,937.34   | <b>6</b> | ¢    |
| Health Insurance                              | <b>…</b>      | 25.250          | 124101             | 1.000  | 313,355.28 | 313,355.28  | <b>6</b> | ٥    |
| Retirement                                    |               | 7.000           | 124101             | 1.000  | 86,870.77  | 86,870.77   | <b>6</b> | 0    |

If you have employees, complete the **personnel tab** and, if applicable, the **fringe benefits** tab.

Fringe benefits should be entered in the form of a percent of the personnel section funding, and the "units" will be the total funding for the personnel section.

| ost Analysis Detail           |                                      |        |       |                    |             |            | Show I            | struct  |
|-------------------------------|--------------------------------------|--------|-------|--------------------|-------------|------------|-------------------|---------|
| Category :                    | Contractual - Contracts for Attorney | S      |       | <u>Т</u> уре :     | Expenditure |            |                   |         |
| Classification <u>S</u> eq. : | 2                                    |        |       | Su <u>b</u> Type : | Direct      |            | <u>N</u> arrative | : 🖻     |
| ttachment :                   |                                      | Browse |       |                    |             |            |                   |         |
| Description                   |                                      | Qty    | Rate  | Units              | s UoM       | Total      | State Grant No    | tes Fil |
|                               | nsel                                 | 1.0000 | 1.000 | 703300.120         | MIDC 😶      | 703,300.12 | 703,300.12        | ) 🗢     |
| Assigned Cou                  |                                      |        |       |                    |             |            |                   |         |

Use the "**Contracts for Attorneys**" tab to calculate the budget for any type of contracted attorney services.

**TIP:** The units of measurement have changed. Please use "hourly" or "non hourly" for roster attorney payments (including conflict case defense) and enter the total funding for a line item. Provide detail in the "notes" section and remember to choose "ok" then "save" after entering any text. See samples at right.

Minimum hourly rates for contract attorneys can be found at p. 34 of the MIDC's Grant Manual.

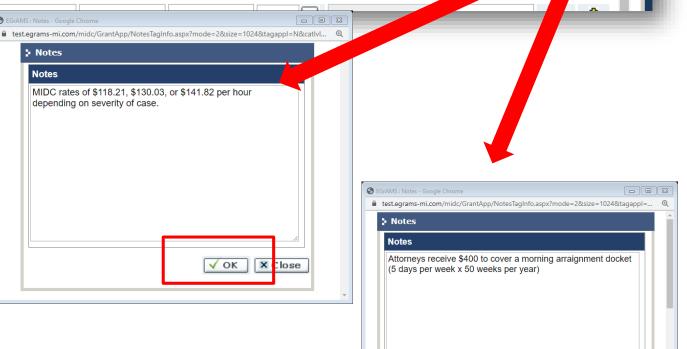

### APPEALS

- The MIDC allows for funding for district to circuit appeals and interlocutory appeals that are the responsibility of trial counsel. Please contact your regional manager for more information and budget projection.
- Projections and billing should be tracked hourly. Example: 100 hours x \$148.91/hr = \$14,891.00 for the line item request.

| 3 | EGrAMS : | Lookup - Google | Chrome 🗖 🔍 🔀                             |
|---|----------|-----------------|------------------------------------------|
|   | egram    | ns-mi.com/MID   | C/include/FrmLookup.aspx?ControlNa 🔍     |
| > | Looku    | р               | 1                                        |
|   | Enter s  | earch criteria  | 🔍 in the filter field(s) and click on Lo |
|   | Code     | :               |                                          |
|   | Desci    | ription :       |                                          |
|   |          | Co.             | okup 💿 Reset 🛛 🗶 Close                   |
|   | Record   | Count: 7        | Pag                                      |
|   | Sel.     | Code            | Description                              |
|   |          | AC              | Assigned Counsel                         |
|   |          | APL             | Appeals                                  |
|   |          | CCD             | Conflict Case Defense                    |
|   |          | MACA            | Managed Assigned Counsel Administratic   |
|   |          | PSC             | Problem Solving Courts                   |
|   |          | VOFF            | Vendor / Non-Profit Office               |
|   |          | ZZZ             | Other                                    |
|   |          |                 |                                          |
|   |          |                 |                                          |
|   |          |                 | •                                        |

Guidelines for rates of pay to **experts and investigators** can be found on the MIDC's website. **These are helpful for guidance only.** 

Tip: Investigator rates have increased, up to \$100/hr.

| Cost Analysis Detail Show In:                                                                                 |            |
|----------------------------------------------------------------------------------------------------|------------|
| Octores and a contractor for Even etc. and law etc. and law etc. The contract for Even etc.                   | structions |
| Category :       Contractual - Contracts for Experts and Investigators       Type :       Expenditure         |            |
| Classification Seq. : 2 Sub Type : Direct Narrative                                                           | E          |
| Attachment : Browse                                                                                           |            |
| Description         Qty         Rate         Units         UoM         Total         State Grant         Note | s File     |
| Experts I.0000 20000.000 1.000 VAR I 20,000.00 20,000.00 1                                                    | •          |
| Investigators       Investigators     1.0000     36050.000     1.000     VAR     36,050.00     36,050.00      | •          |
|                                                                                                    | 0          |
|                                                                                                    | 0          |
|                                                                                                    | 0          |
|                                                                                                    | 0          |
|                                                                                                    | •          |
| Totals : 56,050.00 56,050.00                                                                                  | Ŧ          |

| Save Save             | Validate 🗏 Errors 🗸                      | / Done 🛛 🙀 F | PDF 🖺 Copy | r                  |             | E :   | Show Tree      |          | ••      |
|-----------------------|------------------------------------------|--------------|------------|--------------------|-------------|-------|----------------|----------|---------|
| Cost Analysis Detail  |                                          |              |            |                    |             |       | Show           | w Instr  | uctions |
| Category :            | Contractual - Contracts for Construction | ion          |            | <u>T</u> ype :     | Expenditure |       |                |          |         |
| Classification Seq. : | 2                                        |              |            | Su <u>b</u> Type : | Direct      |       | <u>N</u> arrat | tive :   | E       |
| Attachment :          |                                          | Browse       |            |                    |             |       |                |          |         |
| Description           |                                          | Qty          | Rate       | Unit               | s UoM       | Total | State Grant    | Notes    | File    |
|                       | ···                                      |              |            |                    |             |       |                | in l     | •       |
|                       |                                          |              |            |                    |             |       |                | <b>1</b> | ٥       |
|                       |                                          |              |            |                    |             |       |                | <b>6</b> | ۰       |
|                       |                                          |              |            |                    |             |       |                |          |         |

Please only use this section for **new construction** or **significant** renovation projects, which will be subjected to heightened scrutiny by the MIDC upon review.

For minor projects (window treatments, wall partitions, etc) please use the **supplies** category.

"Contracts – Other" should fall into these categories.

For services like Zoom, Adobe, calendar programs, etc, use the Supplies and Services category.

**Tip:** Interns and stipends for interns were new categories in FY24. Please contact your Regional Manager for more information.

| 0 | EGrAMS : | Lookup - Google | Chrome 🗖                            |          |
|---|----------|-----------------|-------------------------------------|----------|
| • | egram    | ns-mi.com/MID   | C/include/FrmLookup.aspx?ControlN   | a Q      |
| > | Looku    | р               |                                     | <b>^</b> |
|   |          |                 | A                                   |          |
|   | Enter s  | earch criteria  | a 🔍 in the filter field(s) and clic | k on Lo  |
|   | Code     | :               |                                     |          |
|   | Descr    | ription :       |                                     | _        |
|   |          | Co.             | okup 🔞 Reset 🛛 🗙 Close              |          |
|   | Record   | Count : 8       |                                     | Pag      |
|   | Sel.     | Code            | Description                         |          |
|   |          | CMS             | Case Management Software            |          |
|   |          | DC              | Data Collection                     |          |
|   |          | INT             | Interns                             |          |
|   |          | INTSTI          | Intern Stipend                      |          |
|   |          | LEA             | Lease                               |          |
|   |          | LRS             | Legal Research Software             |          |
|   |          | SC              | Social Worker                       |          |
|   |          | ZZZ             | Other                               |          |
|   |          |                 |                                     | _        |
| • |          |                 |                                     | • •      |

Reminder: **Equipment** is defined as a single item valued at over \$5,000.

**Tip:** Tablets, desk printers, dongles, and similar items valued at less than \$5,000 individually should go in the supplies category.

| 5           | Indigency                                             | Attorney Compensation      | 3 | EGrAMS : L | .ookup - Google   | : Chrome — [                      | ) ×      | ysi |
|-------------|-------------------------------------------------------|----------------------------|---|------------|-------------------|-----------------------------------|----------|-----|
|             |                                                       |                            |   | test.egr   | ams-mi.com/       | midc/include/FrmLookup.aspx?Contr | olN €    | 2   |
| <b>.</b> 5i |                                                       | 🔶 🖼 Validate 🗏 Errors      | ( | Enter      |                   | teria 🔍 in the filter field(s     | s) and ( |     |
| Categ       | Analysis Detail<br>jory :<br>ification <u>S</u> eq. : | Other Expenses - Equipment |   | Code       | e :<br>cription : |                                   | ]        | tu  |
| Attach      | nment :                                               |                            |   |            | ٩                 | Lookup 💿 Reset                    | × Clo    |     |
|             | Description                                           |                            |   | Recor      | d Count :         | 1                                 |          |     |
|             | <u>e</u>                                              |                            |   | Sel.       | Code              | Description                       |          |     |
|             | <u>e</u>                                              |                            |   |            | ZZZ               | Value over \$5,000                |          |     |
|             | <u>e</u>                                              |                            |   |            |                   |                                   |          |     |
|             | <u> </u>                                              |                            |   |            |                   |                                   |          |     |
|             | <u>e</u>                                              |                            |   |            |                   |                                   |          |     |
|             | <u>{}</u>                                             |                            |   |            |                   |                                   |          |     |
|             | <u>e</u>                                              |                            |   |            |                   |                                   | •        | -   |
|             |                                                       |                            |   |            |                   | 10 10                             | Totals   | :   |
| Comn        | nent Line:                                            |                            |   |            |                   |                                   |          |     |

"Training/Travel" covers travel to training events and representationrelated travel (including visits to clients who are not in local custody).

**Tip:** Use "registration fees" for attorney training at a rate of \$50/credit hour. Use the "training" category for other professional training.

The current annual rates for bar membership, SADO, and NAPD are prepopulated.

| Cost Analysis Det           | ail                       |    | ode :<br>escription : | <u></u> J             |        |
|-----------------------------|---------------------------|----|-----------------------|-----------------------|--------|
| Category :                  | Other Expenses - Training |    |                       | ookup 🙆 Reset 🛛 🗙 Clo |        |
| Classification <u>S</u> eq. | : 3                       |    | <u> </u>              | ookup 💿 Reset 🛛 🗙 Clo | se     |
| Attachment :                |                           | Re | cord Count :          | 12                    | Page 1 |
| Descriptio                  | n                         | S  | el. Code              | Description           |        |
| 🗌 🗙 Registratio             | n Fees                    |    | BM                    | Bar Membership        | 80     |
| CDAM                        |                           |    | CV                    | Client Visits         |        |
| 🗌 X Registratio             | n Fees                    |    | LOD                   | Lodging               | 50     |
| CDAM Trai                   | ning                      |    | MEA                   | Meals                 |        |
| Mileage                     |                           |    | MIL                   | Mileage               | 90     |
| Training                    |                           |    | NM                    | NAPD Membership       |        |
| Mileage                     |                           |    | REG                   | Registration Fees     | 69     |
| Routine                     |                           |    | SEM                   | Seminars              |        |
|                             |                           |    | SM                    | SADO Membership       | 133    |
| Comment Line:               |                           |    | ТР                    | Training Partnerships |        |
|                             |                           |    | TRN                   | Training              |        |

#### HUMANITARIAN SUPPORT

 "To facilitate a client's access to the justice system, a cost analysis can also include funding for transportation, lodging, and meals for a client consistent with MRPC 1.8(e)."

•Please speak with your regional manager for more information.

We might make some changes here, if items should be supplies/services instead ofelsewhere (we will let you know)

|                                               | 🕤 EGr/ | AMS : Lookup - (  | Google Chrome                                 | - •       |
|-----------------------------------------------|--------|-------------------|-----------------------------------------------|-----------|
|                                               | 🗎 te   | est.egrams-mi     | .com/CTF/include/FrmLookup.aspx?Co            | ntrolName |
| 🖥 Save 🔷 🔝 Validate 🗏 Errors 🗸                | > Lo   | okup              |                                               |           |
| Cost Analysis Detail                          | En     | iter search crite | eria 🔍 in the filter field(s) and click on Lo | okup      |
| Category : Other Expenses - Supplies/Services | (      | Code :            |                                               |           |
| Classification <u>S</u> eq. : 3               | [      | Description :     |                                               |           |
| Attachment :                                  |        | ( L               | ookup 💿 Reset 🛛 🗶 Close                       |           |
| Description                                   | Re     | ecord Count :     | 17 Pag                                        | e 1 of 1  |
|                                               | s      | Sel. Code         | Description                                   |           |
| Office Supplies                               |        | CA                | Cost allocation - actual assessment           | -         |
| Other                                         |        |                   | Computers                                     |           |
| Cell phones                                   |        | COP               | Copier                                        |           |
| General Supplies                              |        | СР                | Calendar Program                              |           |
|                                               |        | GS GS             | General Supplies                              |           |
| Transcripts                                   |        | INTPR             | Interpreters                                  |           |
| Other                                         |        | OE                | Office Equipment                              |           |
| Witness / Subpoena Fees                       |        | os 🗆              | Office Supplies                               |           |
|                                               |        | PLN               | Cost of Planning 13.2                         |           |
|                                               |        | PRT               | Printers                                      |           |
|                                               |        | REIMB             | Reimbursement-Overspending in prior ye        |           |
|                                               |        |                   | 0                                             | •         |

al

Cost allocation: if you have an actual assessment by your local system enter in supplies/services. (if you use the 10%, see the next page called "indirect costs")

Cost of Planning 13.2: include the \$ number from the misc tab

**Reimbursement for overspending** on direct services in prior year – Please contact your Regional Manager.

| Lool<br>Ente | r search crite | ria 🔍 in the filter field(s) and click on Look | up       |
|--------------|----------------|------------------------------------------------|----------|
| Co           | de :           |                                                |          |
| De           | scription :    |                                                |          |
|              | L              | ookup 💿 Reset 🗙 Close                          |          |
| Reco         | ord Count :    | 17 Page 1                                      | of 1     |
| Sel          |                | Description                                    |          |
|              |                | General Supplies                               | <b>^</b> |
|              |                | Interpreters                                   |          |
|              |                | Office Equipment                               |          |
|              |                | Office Supplies                                |          |
|              |                | Cost of Planning 13.2                          |          |
|              |                | Printers                                       |          |
|              |                | Reimbursement-Overspending in prior year       |          |
|              | SCN            | Scanners                                       |          |
|              | STA            | Stationery                                     |          |
|              | TRNS           | Transcripts                                    |          |
|              | ZM             | Zoom                                           |          |
|              | ZZZ            | Other                                          | -        |
|              | 1              |                                                |          |

For systems with personnel claiming indirect costs without an actual assessment, use this page for the standard 10% request.

**Tip:** To enter this line, go to the "cost analysis summary" page, copy the total from personnel and fringes, and paste that amount in for the units after the 10 percent requested to populate state grant. You can jump to the summary using the hyperlink in the "show tree" window.

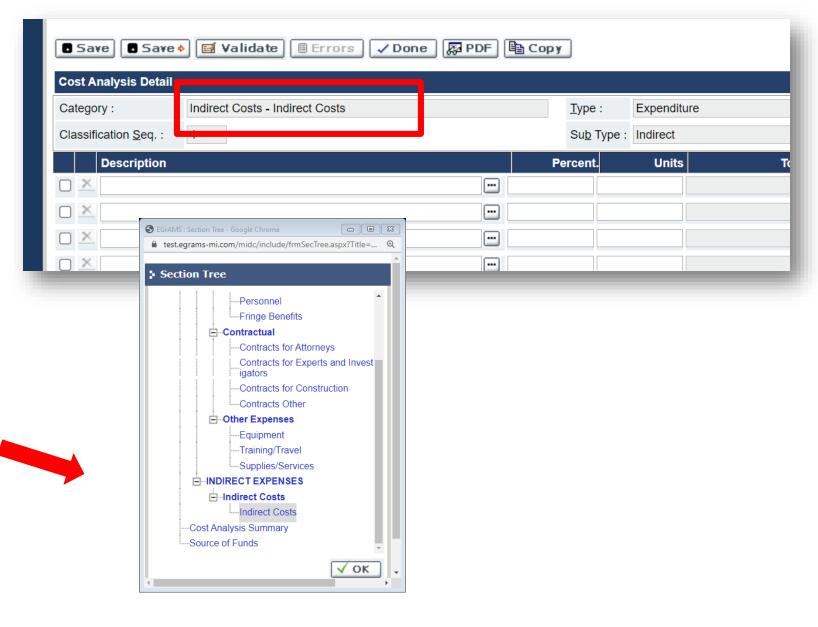

On the Cost Analysis Summary page, make sure that every category with a funding request also has the narrative completed.

**Tip:** You know the narrative is complete if the note is yellow. If it is gray and funding is requested, return to the category and include a narrative description.

| 🖥 Save 🔊 🖾 Validate 🗏 Errors 🗸 Done 🔯 PDF | า Сору       | 🛓 Show Tree  | •     |
|-------------------------------------------|--------------|--------------|-------|
| Cost Analysis Summary                     |              |              |       |
| Description                               | Total        | State Grant  | Narr. |
| Contracts Other                           | 19,440.00    | 19,440.00    | E     |
| Total Contractual                         | 878,790.12   | 878,790.12   |       |
| Other Expenses                            |              |              |       |
| Equipment                                 |              |              | E     |
| Training/Travel                           | 34,133.30    | 34,133.30    | E     |
| Supplies/Services                         | 525,525.00   | 525,525.00   | E     |
| Total Other Expenses                      | 559,658.30   | 559,658.30   |       |
| TOTAL DIRECT EXPENSES                     | 3,187,368.20 | 3,187,368.20 |       |

If your system uses a vendor or nonprofit PD office, complete the additional "vendor cost analysis" tab.

This includes all of the same categories as the primary cost analysis.

**Tip:** At the conclusion of the vendor cost tab, make sure the total funding requested matches the line item for the vendor on the "contracts for attorneys" tab in the primary cost analysis.

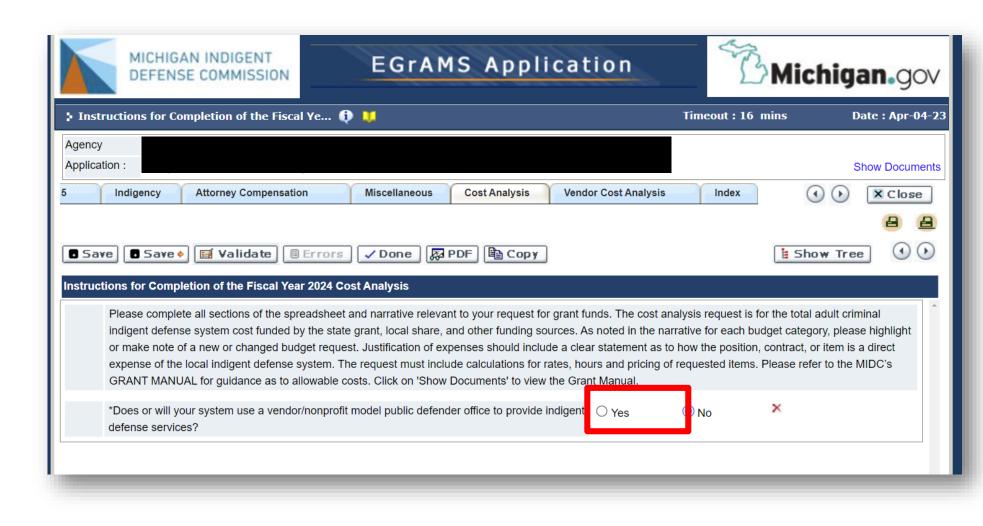

After entering all costs, navigate to the "source of funds" page to finalize the state requested funding. To do this, subtract the prepopulated local share from the total expenditures and enter that in the state grant column. Leave everything else blank.

**Tip:** After saving this page, make a note of the numbers then navigate back to the earlier "applicant info" tab and add or revise those numbers, then "save".

| Sour     | ce of Funds                 |              |              |             |                       |      |
|----------|-----------------------------|--------------|--------------|-------------|-----------------------|------|
|          | TOTAL EXPENDITURES          | 3,187,368.20 | 3,187,368.20 | 0.00        | 0.00                  |      |
| Del.     | Description                 | Total        | State Grant  | Local Share | Other Funding Sources | Narr |
|          | Source of Funds             |              |              |             |                       |      |
| ×        | State Grant Contribution    | 2,642,230.40 | 2,642,230.40 | 0.00        | 0.00                  | E    |
| $\times$ | Local Share Contribution    | 545,137.80   | 0.00         | 545,137.80  | 0.00                  | E    |
| ×        | Program Revenue             | 0.00         | 0.00         | 0.00        | 0.00                  | E    |
| ×        | Previous Year Unspent Funds | 0.00         | 0.00         | 0.00        | eave 0.00             | E    |
|          | Total Source of Funds       | 3,187,368.20 | 2,642,230.40 | 545,137.80  | Blann 0.00            |      |

| 2. | Project Information - Page 1     |            |                      |                                 |          |             |   |
|----|----------------------------------|------------|----------------------|---------------------------------|----------|-------------|---|
| a. | *Project Name                    | Compliance | Plan and Cost Analys | sis Renewal <mark>-</mark> FY 2 | 024      |             |   |
| b. | Is Implementing Agency Same      | ⊙ Yes ⊂    | No                   |                                 |          |             |   |
| C. | If Not, Implementing Agency Name |            |                      |                                 |          |             |   |
| d. | Project Start Date (mm/dd/yyyy)  | 10/1/2023  |                      | End Date (mm/d                  | ld/yyyy) | 9/30/2024   |   |
| e. | Amount of Funds Requested        |            | 2,642,230.40         | Project Cost                    |          | 3,187,36    |   |
|    |                                  | State Gra  | int                  |                                 | Total E  | xpenditures | 5 |
|    |                                  | Contribut  | tion                 |                                 |          |             |   |

| DEFENSE COMMISSION                                                                                                    | All sections validated successfully.                               | ОК                                            |                                   | Michiga                                       | n.gov         |
|----------------------------------------------------------------------------------------------------|--------------------------------------------------------------------|-----------------------------------------------|-----------------------------------|-----------------------------------------------|---------------|
| Source of Funds ᡝ リ                                                                                                    |                                                                    |                                               | Timeout :                         | 20 mins Dat                                   | te : Apr-04-2 |
| gency Allegan County                                                                                                    | Program : Compliance Plan and Cost                                 | t Analysis Renewal - FY 202                   | 24                                |                                               |               |
| pplication : Compliance Plan and Cost Anal                                                                                                    | ysis Renewal - FY 2024                                             |                                               |                                   | Sho                                           | ow Documents  |
| Applicant Additional Info Standar                                                                                                    | rd 1 Standard 2 Standa                                             | rd 3 Standard 4                               | Standard 5                        | Indigen (                                     | X Close       |
|                                                                                                    |                                                                    |                                               |                                   |                                               |               |
|                                                                                                    |                                                                    |                                               |                                   |                                               |               |
| Save Save 🛉 🖼 Validate 🔳                                                                                                    | Errors 🗸 Done 🖉 IPDF 🗎                                             | Сору                                          |                                   | 🛓 Show Tree                                   |               |
| Save   Save                                                                                                    | Errors 🗸 Done 🖉 IPDF 🗎                                             | Сору                                          |                                   | 🛓 Show Tree                                   |               |
|                                                                                                    | Errors <b>Done FIPDF</b>                                           | з,187,368.20                                  | 0.00                              | E Show Tree                                   |               |
| ource of Funds                                                                                                    |                                                                    |                                               |                                   |                                               |               |
| ource of Funds<br>TOTAL EXPENI<br>Description<br>Source of Funds                                                                                            | 3,187,368.20                                                       | 3,187,368.20                                  |                                   | 0.00                                          |               |
| ource of Funds<br>TOTAL EXPENI<br>Del. Description                                                                                                    | 3,187,368.20                                                       | 3,187,368.20                                  |                                   | 0.00                                          |               |
| ource of Funds<br>TOTAL EXPENI<br>Del. Description<br>Source of Funds                                                                                       | 3,187,368.20                                                       | 3,187,368.20<br>State Grant                   | Local Share                       | 0.00<br>Other Funding Sources                 | Narr.         |
| Description       Source of Funds       State Grant Contribution                                                                                            | 3,187,368.20<br>Total<br>2,642,230.40                              | 3,187,368.20 State Grant 2,642,230.40         | Local Share<br>0.00               | 0.00<br>Other Funding Sources<br>0.00         | Narr.         |
| ource of Funds         TOTAL EXPENI         Description         Source of Funds         X         State Grant Contribution         Local Share Contribution | 3,187,368.20         Total         2,642,230.40         545,137.80 | 3,187,368.20  State Grant  2,642,230.40  0.00 | Local Share<br>0.00<br>545,137.80 | 0.00<br>Other Funding Sources<br>0.00<br>0.00 | Narr.         |

The final step in entering the compliance plan and cost analysis is to verify that it is complete and that there are no errors. Click "validate" to check section by section, and click "done" to confirm no errors are found. Close your work so you can have others review and/or to submit the application.

## Final Step: Submit the Application

Navigate to the "Grant Application" dropdown menu and select "Print/Submit Application" from the options.

**Tip:** If you log out of the system and return, the application will remain in your pending tasks on your home screen.

| MICHIGAN INDIGENT<br>DEFENSE COMMISSION              | GrAMS Application                          | BMic              | higan.gov        |
|------------------------------------------------------|--------------------------------------------|-------------------|------------------|
| Home Administration Project Direct Grant Application | Reporting Communication Training Materials |                   | Logout           |
| Start a New Applicatio                               |                                            | Timeout : 19 mins | Date : Apr-03-23 |
| 🗈 Add 🛛 🧬 Change 📉 Delete 🗎 Review                   | Grant Application Reporti                  |                   |                  |
| *Agency : 38-1914307 Allegan County                  | Enter Grant Application                    | ×                 |                  |
| *Grant Program :                                     | Print / Submit Application                 | ^                 |                  |
| L L                                                  | renang Nouncations                         |                   | *                |
|                                                      |                                            |                   |                  |
|                                                      |                                            |                   |                  |
|                                                      |                                            |                   |                  |
|                                                      |                                            |                   |                  |
|                                                      |                                            |                   |                  |
|                                                      |                                            |                   |                  |
|                                                      |                                            |                   |                  |
|                                                      |                                            |                   | OK Cancel        |
| 1                                                    |                                            |                   |                  |

| > Print / S                                                                                                    | ubmit Application 🏮 🙏                                                                                                    | Timeout : 19 mins                    | Date : Apr-04-23 |  |  |  |  |  |
|----------------------------------------------------------------------------------------------------|----------------------------------------------------------------------------------------------------|--------------------------------------|------------------|--|--|--|--|--|
| * <u>S</u> tatus:<br><u>P</u> rogram:<br>Agency :<br>P <u>r</u> oject :<br>Stages :<br>Applicati                                                                                                    | Open O All     CPA-24     Compliance Plan and Cost Analysis Renewal - FY 2024     38-1914307     Allegan County      Status : | ×<br>×<br>×<br>×                     |                  |  |  |  |  |  |
| Program                                                                                                    | Description                                                                                                    | Submit Date                          | Sel.             |  |  |  |  |  |
| CPA-24                                                                                                    | Compliance Plan and Cost Analysis Renewal - FY 2024                                                                           | 4/26/2023 11:59:00 PM                | Î.               |  |  |  |  |  |
| CPA-24                                                                                                    | Compliance Plan and Cost Analysis Renewal - FY 2024                                                                           | Application Entry / Work in Progress |                  |  |  |  |  |  |
| Use the hyperlink to open the document and submit, or<br>select and create a .pdf of the document here<br>(document will appear in another screen).<br><b>Tip:</b> You can print from the next page too. |                                                                                                    |                                      |                  |  |  |  |  |  |
| _                                                                                                    | 🔀 Excel                                                                                                    | Download as ZIP file :               | Cancel           |  |  |  |  |  |

Use the print icons to generate a .pdf version of the entire document (with or without attachments). Submit when you are ready, and no later than the deadline.

Click "ok" to acknowledge that the next step after submission is Regional Manager Review.

| MICHIGAN INDIG<br>DEFENSE COMM                                                        |        |                      | test.egrams-mi.com<br>This action would prom<br>Review'<br>Do you want to continu | note the Grant Applicatio | n to 'Regional Manager | 4              | Mich              | nigan.gov        |  |
|---------------------------------------------------------------------------------------|--------|----------------------|-----------------------------------------------------------------------------------|---------------------------|------------------------|----------------|-------------------|------------------|--|
| 🕻 Applicant 🕕 🔱                                                                       |        |                      |                                                                                   |                           | OK Cancel              | Timeout : 2    | 0 mins            | Date : Apr-04-23 |  |
| Agency 38-1914307 All                                                                 | egan ( | County               |                                                                                   |                           |                        |                |                   | X Close          |  |
| Program Compliance Plan and C                                                         | Cost A | nalysis Renewal - F` | Y 2024 Com                                                                        | pliance Plan and          | Cost Analysis Ren      | ewal - FY 2024 |                   | Show Documents   |  |
| Stage-APP/W                                                                           | 1. Ap  | plicant Informatio   | on                                                                                |                           |                        |                |                   |                  |  |
| ⊡Applicant                                                                            | а.     | Applicant Name       |                                                                                   | Allegan County            |                        |                |                   |                  |  |
| Applicant                                                                             | b.     | Organizational Uni   | t                                                                                 | Allegan/Van Bur           | en Counties            |                |                   |                  |  |
| Project                                                                               | с.     | Address              |                                                                                   | 3283 122nd Ave            |                        |                |                   |                  |  |
| Contacts                                                                              | d.     | Address 2            |                                                                                   |                           |                        |                |                   |                  |  |
| <sup>⊕…</sup> Additional Information<br><sup>⊕…</sup> Standard 1 - Training and Educa | e.     | City                 |                                                                                   | Allegan                   | Sta                    | te MI Zip 1    | 49010             | Zip 2            |  |
|                                                                                       | f.     | Federal ID Number    | r                                                                                 | 38-1914307                | Reference No.::        | l              | Unique Entity Id. |                  |  |
| <sup>⊕</sup> Standard 3 - Investigation and E                                         | g.     | Agency's fiscal yea  | ar (beginning                                                                     | Jan - 1                   |                        |                |                   |                  |  |
| <sup>⊕…</sup> Standard 4 - Counsel at First Ap                                        |        | month and day)       |                                                                                   |                           |                        |                |                   |                  |  |
| <sup>±</sup> Standard 5 - Attorney Assignme                                           | h.     | Agency type          |                                                                                   | City                      | ◯ Township             | Count          | y C               | Village          |  |
|                                                                                       |        |                      |                                                                                   |                           |                        |                |                   |                  |  |
| Attorney Compensation     E <sup></sup> Miscellaneous                                 |        |                      |                                                                                   |                           |                        |                |                   |                  |  |
| <sup>⊕</sup> Cost Analysis                                                            |        |                      |                                                                                   |                           |                        |                |                   |                  |  |
| +Vendor / Non-Profit Office                                                           |        |                      |                                                                                   |                           |                        |                |                   |                  |  |
|                                                                                       |        |                      |                                                                                   |                           |                        |                |                   |                  |  |
|                                                                                       |        |                      |                                                                                   |                           |                        |                |                   |                  |  |
|                                                                                       |        |                      |                                                                                   |                           |                        |                |                   |                  |  |
|                                                                                       |        |                      |                                                                                   |                           |                        |                |                   |                  |  |
|                                                                                       |        |                      |                                                                                   |                           |                        |                | 🖬 Validat         | 🔁 Submit         |  |
|                                                                                       |        |                      |                                                                                   |                           |                        |                |                   |                  |  |
|                                                                                       |        |                      |                                                                                   |                           |                        |                |                   |                  |  |

# CORRECTIONS

- Regional Managers may return a submitted application to you for suggested modifications, corrections, incomplete information, etc.
- You will receive an alert in EGrAMS with notes.
- Make your revisions and resubmit by the statutory deadline.
- Multi agency users: hover over notifications to identify funding unit

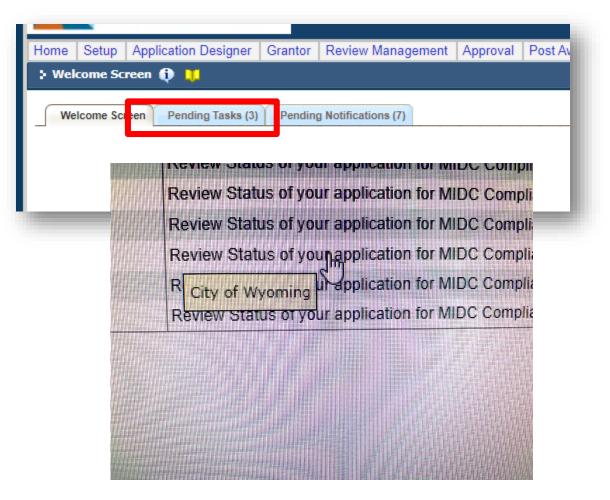

| MICHIGAN INDIGENT<br>DEFENSE COMMISSION                                                           | EGrAM                       | S Applic      | catio      | n              | BMic         | higan.gov       |
|---------------------------------------------------------------------------------------------------|-----------------------------|---------------|------------|----------------|--------------|-----------------|
| Iome Administration Project Director                                                              | Grant Application Reporting | Communication | Training N |                |              | Logou           |
| 🕽 Welcome Screen 🍈 📜                                                                              |                             |               |            | Tim            | eout:10 mins | Date : Apr-02-2 |
| Welcome Screer Pending Tasks (1)                                                                  | Pending Notifications (3)   |               |            |                |              |                 |
| Hello C Catalino,                                                                                 |                             |               |            |                |              |                 |
|                                                                                                   |                             |               |            |                |              |                 |
| Welcome Screen     Pending Tasks (1)       Status :        • Pending       • Complete       • All | Pending Notifications (3)   |               |            |                |              |                 |
| Date / Time Tasks                                                                                 |                             | P             | rogram     | Agency         | Project      | Sel.            |
| 04/02/2024 10:46:27 AM Application Correction                                                     | is Pending                  | C             | PA-25      | Allegan County |              | e 🔶             |
|                                                                                                   |                             |               |            |                |              |                 |

|               | ×                                          |                       |                    |                 |           |           |            |               |                |
|---------------|--------------------------------------------|-----------------------|--------------------|-----------------|-----------|-----------|------------|---------------|----------------|
| : Applic      | ant 🌐 💴                                    |                       | (*                 | *) - Required f | ield Time | eout : 20 | mins       | Date : Apr-02 | 2-24           |
| Agency        | Allegan County Program                     | m : Compliance Plan a | nd Cost Analysis R | enewal - FY 202 | 25        |           |            |               |                |
| Applicatio    | on : Compliance Plan and Cost Analysis Re  | newal - FY 2025       |                    |                 |           |           |            | Show Docume   | nts            |
| Applica       | nt Additional Info Standard 1              | Standard 2            | Standard 3         | Standard 4      | Standard  | d 5       | Standar    | ) 🕑 🛛 🗶 Close |                |
|               |                                            |                       |                    |                 |           |           |            | 8             | 3              |
| Save          | e) 🖪 Save 🔶 🔝 Validate 🗐 Error             | s 🗸 Done 🔀 Pl         |                    |                 |           |           | E Sh       | ow Tree       | $(\mathbf{b})$ |
| <b>B</b> Dari |                                            |                       |                    |                 |           |           |            |               | 0              |
| 1. Applic     | ant Information                            |                       |                    |                 |           |           |            |               |                |
| a. *Appli     | icant Name                                 | Allegan County        |                    |                 |           |           |            |               |                |
| b. Orgar      | nizational Unit                            |                       |                    |                 |           |           |            |               |                |
| c. *Addr      | ess                                        | 3283 122nd Ave        |                    |                 |           |           |            |               |                |
| d. Addre      | ess 2                                      |                       |                    |                 |           |           |            |               |                |
| e. *City      |                                            | Allegan               | *State MI          | 😶 *Zip 1        | 49010     | Zip 2     |            |               |                |
| f. *Fede      | eral ID Number                             | 38-1914307            | Reference No.      |                 |           | Unique E  | Entity Id. |               |                |
| g. Ageno      | cy's fiscal year (beginning month and day) | -                     |                    |                 |           |           |            |               |                |
| h. *Ager      | ncy type                                   | ◯ City                | O Township         |                 | County    |           | $\circ$ v  | íillage       |                |
|               |                                            | ·                     |                    |                 | ,         |           |            | -             |                |
|               |                                            |                       |                    |                 |           |           |            |               |                |
|               |                                            |                       |                    |                 |           |           |            |               | _              |
|               |                                            |                       |                    |                 |           |           |            |               |                |

| + Applicati   | ion Index 🌐 🔰                | _                    |                                                                             |                                       | Time                 | out : 20    | mins    | D       | ate : Apr- | -02-24 |
|---------------|------------------------------|----------------------|-----------------------------------------------------------------------------|---------------------------------------|----------------------|-------------|---------|---------|------------|--------|
| Agency        | Allegan County               | Program : Cor        | mpliance Plan and Cost A                                                    | Analysis Renewal - FY 20              | 25                   |             |         |         |            |        |
| Application : | Compliance Plan and Cost Ar  | nalysis Renewal - F` | Y 2025                                                                      |                                       |                      |             |         | S       | Show Docu  | ments  |
| ndigency      | Attorney Compensation        | Miscellaneous        | Cost Analysis V                                                             | endor Cost Analysis                   | Index                |             | (       | ••      | X Clos     | se     |
|               |                              |                      |                                                                             |                                       |                      |             |         |         | A          | A      |
|               |                              |                      |                                                                             |                                       |                      |             |         |         | -          |        |
| Description   |                              |                      |                                                                             |                                       | Status               | Del Er      | rors Co | omments | Files      |        |
| Standa        | rd 3 (Page 3)                |                      |                                                                             |                                       |                      | X           |         |         |            | 1      |
| Standa        | rd 3 (Page 4)                |                      |                                                                             |                                       | $\checkmark$         | ×           |         |         |            |        |
| Standa        | rd 3 (Page 5)                |                      |                                                                             |                                       | $\checkmark$         | ×           |         |         |            |        |
| Standard 4    | 4 - Counsel at First Appeara | nce                  |                                                                             |                                       |                      |             |         |         |            |        |
| Standa        | rd 4                         |                      |                                                                             |                                       |                      | ×           |         |         |            |        |
| Standa        | rd 4 (Page 2)                |                      | GrAMS : Review Comments - Google Chron<br>test.egrams-mi.com/midc/designer/ | اه<br>RvwComments.aspx?index=Y&ctype= |                      | = X<br>=% Q |         |         |            |        |
| Standa        | rd 4 (Page 3)                |                      | Review Comments                                                             |                                       |                      | <u>^</u>    |         | E       |            |        |
| Standa        | rd 4 (Page 4)                | s                    | Section : Standard 4 (Pa                                                    | ge 3)                                 |                      |             |         |         |            |        |
| Standa        | rd 4 (Page 5)                | G                    | comment                                                                     | - /<br>                               |                      |             |         |         |            |        |
| Standa        | rd 4 (Page 6)                |                      |                                                                             | include specific rates to be p        | aid in the narrative | e.          |         |         |            |        |
| Standard      | 5 - Attorney Assignment      |                      |                                                                             |                                       |                      |             |         |         |            |        |
| Standa        | rd 5                         |                      |                                                                             |                                       |                      |             |         |         |            |        |
| Standa        | rd 5 (Page 2)                |                      |                                                                             |                                       |                      |             |         |         |            |        |
| Standa        | rd 5 (Page 3)                |                      |                                                                             |                                       |                      | -           |         |         |            | -      |
|               |                              |                      |                                                                             |                                       |                      | •           |         |         |            |        |
| Filter Option | ns : 🛛 ALL 🗸 🚺               | 🕯 Find 🛛 🐺 PDI       | F                                                                           |                                       |                      |             |         |         | 🔞 Car      | ncel   |
|               |                              |                      |                                                                             |                                       |                      |             |         |         |            |        |

After making corrections, return to the steps to print/submit to forward back to the Regional Manager.

Make sure you resubmit by the statutory deadline and before EGrAMS closes.

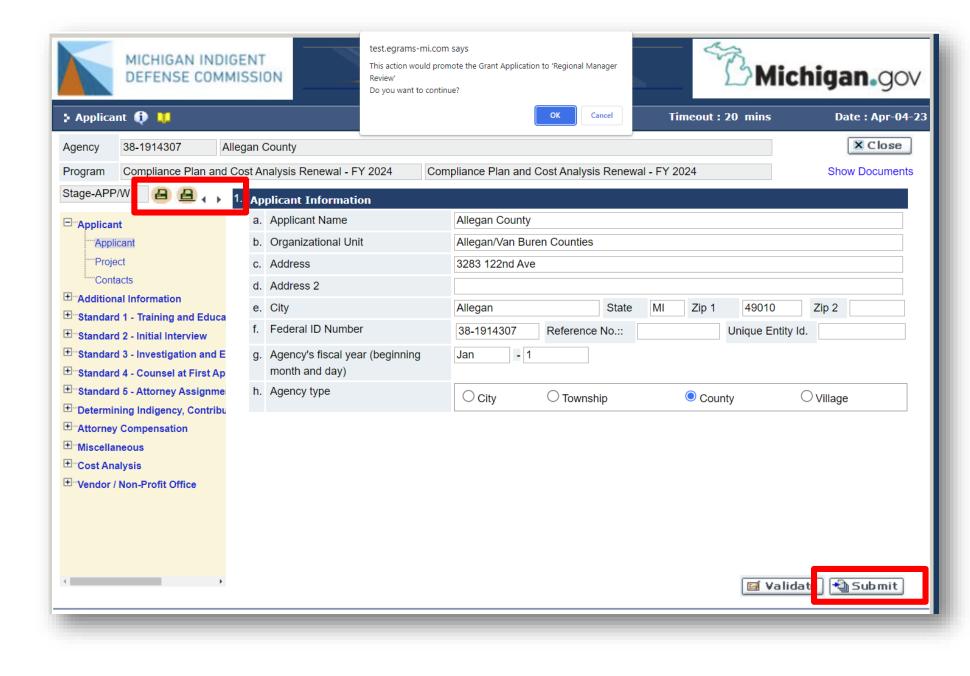

## NEED EGRAMS HELP?

Contact Deborah at <u>MitchellD20@Michigan.gov</u> 517-643-6875

or Marla at McCowanM@Michigan.gov

517-388-6702